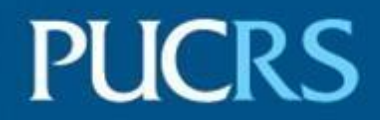

## ESCOLA DE COMUNICAÇÃO, ARTES E DESIGN – FAMECOS CURSO DE JORNALISMO

DRYSANNA ESPÍNDOLA SANTOS

## **INFORMAÇÃO FALSA NO TELEJORNALISMO**: A POSSIBILIDADE DE USO DAS FERRAMENTAS DE CHECAGEM NO PROCESSO DE APURAÇÃO DA NOTÍCIA

Porto Alegre 2022

## GRADUAÇÃO

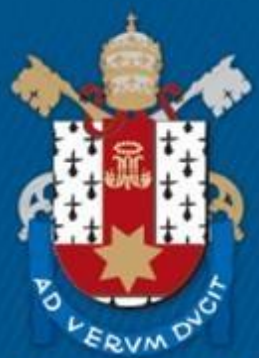

Pontifícia Universidade Católica do Rio Grande do Sul

# PONTIFÍCIA UNIVERSIDADE CATÓLICA DO RIO GRANDE DO SUL ESCOLA DE COMUNICAÇÃO, ARTES E DESIGN – FAMECOS

DRYSANNA ESPÍNDOLA SANTOS

**INFORMAÇÃO FALSA NO TELEJORNALISMO**: A POSSIBILIDADE DE USO DAS FERRAMENTAS DE CHECAGEM NO PROCESSO DE APURAÇÃO DA NOTÍCIA

> Porto Alegre 2022

DRYSANNA ESPÍNDOLA SANTOS

# **INFORMAÇÃO FALSA NO TELEJORNALISMO**: A POSSIBILIDADE DE USO DAS FERRAMENTAS DE CHECAGEM NO PROCESSO DE APURAÇÃO DA NOTÍCIA

Trabalho de Conclusão de Curso apresentado como requisito parcial para a obtenção do grau de Bacharel em Jornalismo pela Escola de Comunicação, Artes e Design – Famecos da Pontifícia Universidade Católica do Rio Grande do Sul.

Orientador: Prof. Dr. Fábio Canatta

Porto Alegre 2022

## DRYSANNA ESPÍNDOLA SANTOS

## **INFORMAÇÃO FALSA NO TELEJORNALISMO:** A POSSIBILIDADE DE USO DAS FERRAMENTAS DE CHECAGEM NO PROCESSO DE APURAÇÃO DA NOTÍCIA

Trabalho de Conclusão de Curso apresentado como requisito parcial para a obtenção do grau de Bacharel em Jornalismo pela Escola de Comunicação, Artes e Design – Famecos da Pontifícia Universidade Católica do Rio Grande do Sul.

Aprovada em 7 de dezembro de 2022.

BANCA EXAMINADORA:

Orientador: Prof. Dr. Fábio Canatta

\_\_\_\_\_\_\_\_\_\_\_\_\_\_\_\_\_\_\_\_\_\_\_\_\_\_\_\_\_\_\_\_\_\_\_\_\_\_\_\_

Prof. Dra. Cristiane Finger

\_\_\_\_\_\_\_\_\_\_\_\_\_\_\_\_\_\_\_\_\_\_\_\_\_\_\_\_\_\_\_\_\_\_\_\_\_\_\_\_

Prof. Dr. Silvio Barbizan

\_\_\_\_\_\_\_\_\_\_\_\_\_\_\_\_\_\_\_\_\_\_\_\_\_\_\_\_\_\_\_\_\_\_\_\_\_\_\_\_

Porto Alegre 2022

Para Robson Pandolfi

#### **AGRADECIMENTOS**

A minha mãe, Maria Gessi, por ter me oferecido suportes emocional e financeiro ao longo de toda a minha graduação.

Ao meu orientador, Fábio Canatta, por ter sido essencial nesta monografia.

A todos os professores e funcionários da Escola de Comunicação, Artes e Design – Famecos e do Centro Universitário Ritter dos Reis – UniRitter, onde fui aluna durante cinco anos.

A todos os amigos que participaram da minha formação.

Ao Prouni, por ter me permitido concluir o curso de jornalismo.

Aos jornalistas, que me inspiram a transformar o mundo através da minha profissão a cada dia.

#### **RESUMO**

A pesquisa mostra como as ferramentas de checagem de vídeo podem contribuir com o telejornalismo no processo de apuração da notícia, detalhando o passo a passo da verificação das cenas do videogame ARMA 3, que foram exibidas como se fossem imagens da guerra no leste europeu entre Rússia e Ucrânia. Neste trabalho, são utilizados o manual de verificação fornecido pela agência Aos Fatos e o guia de checagem disponibilizado pela Associação Brasileira de Jornalismo Investigativo (ABRAJI). Os principais tópicos teóricos abordados neste estudo são o papel e a importância do jornalista, o jornalismo de investigação e a função do *fact-checking* a partir de autores como Mauro Wolf, Kassia Nobre dos Santos e Vilso Junior Santi. Os resultados da análise possibilitam considerar que os erros ocorreram por falta de apuração das emissoras, bem como abre discussão sobre conduta ética no jornalismo.

**Palavras-chave:** telejornalismo; *fact-checking*; apuração.

### **ABSTRACT**

The research shows how video verification tools can contribute to telejournalism in the news gathering process, detailing the step-by-step verification of ARMA 3 video game scenes, which were displayed as if they were images of the war in Eastern Europe between Russia and Ukraine. In this work, the verification manual provided by the agency Aos Fatos and the verification guide provided by the Brazilian Association of Investigative Journalism (ABRAJI) are used. The main theoretical topics addressed in this study are the role and importance of the journalist, investigative journalism and the role of fact-checking based on authors such as Mauro Wolf, Kassia Nobre dos Santos and Vilso Junior Santi. The results of the analysis make it possible to consider that the errors occurred due to the lack of investigation by the stations, as well as opening up a discussion about ethical conduct in journalism.

**Keywords:** telejournalism; fact-checking; verification.

## **LISTA DE FIGURAS**

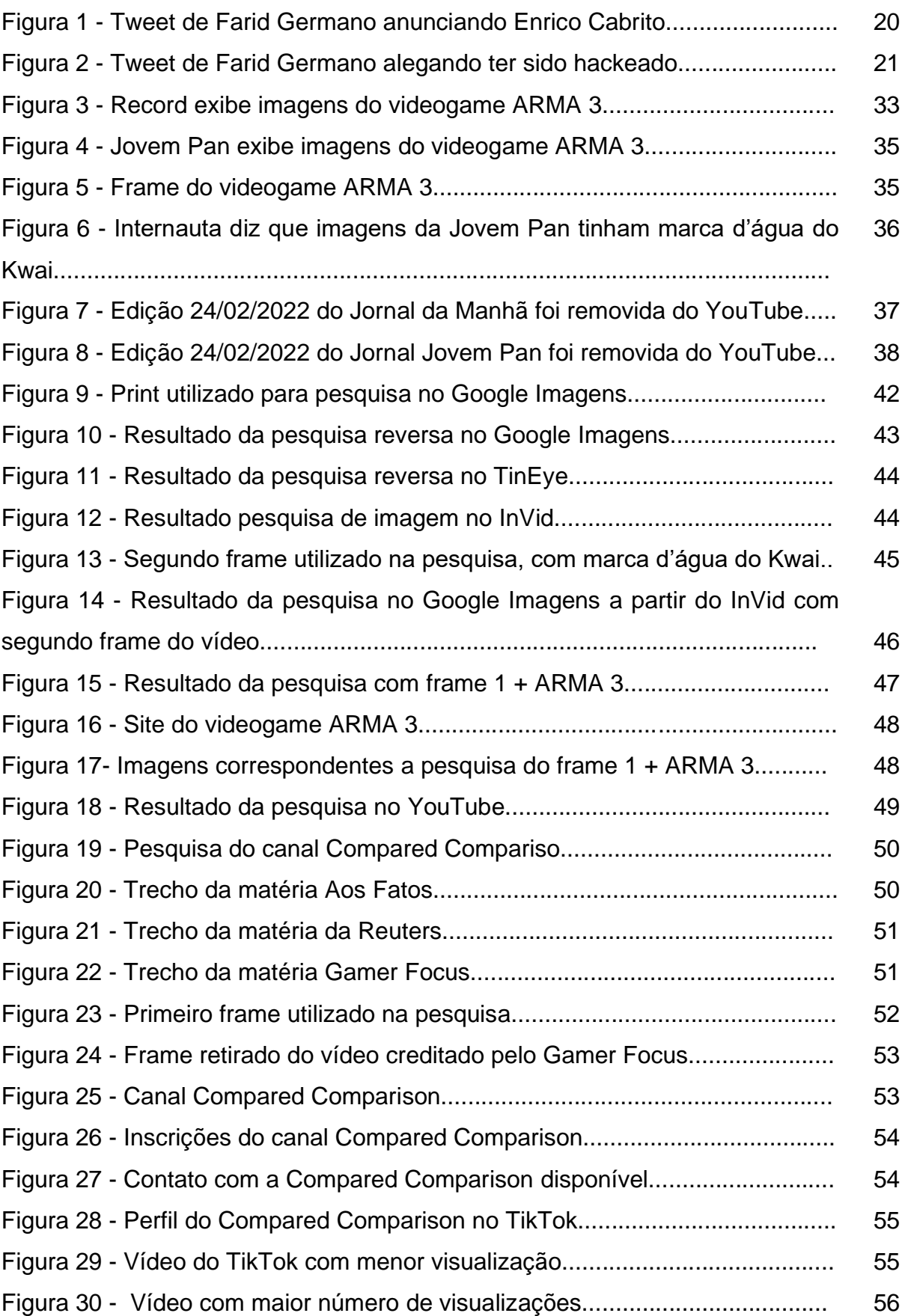

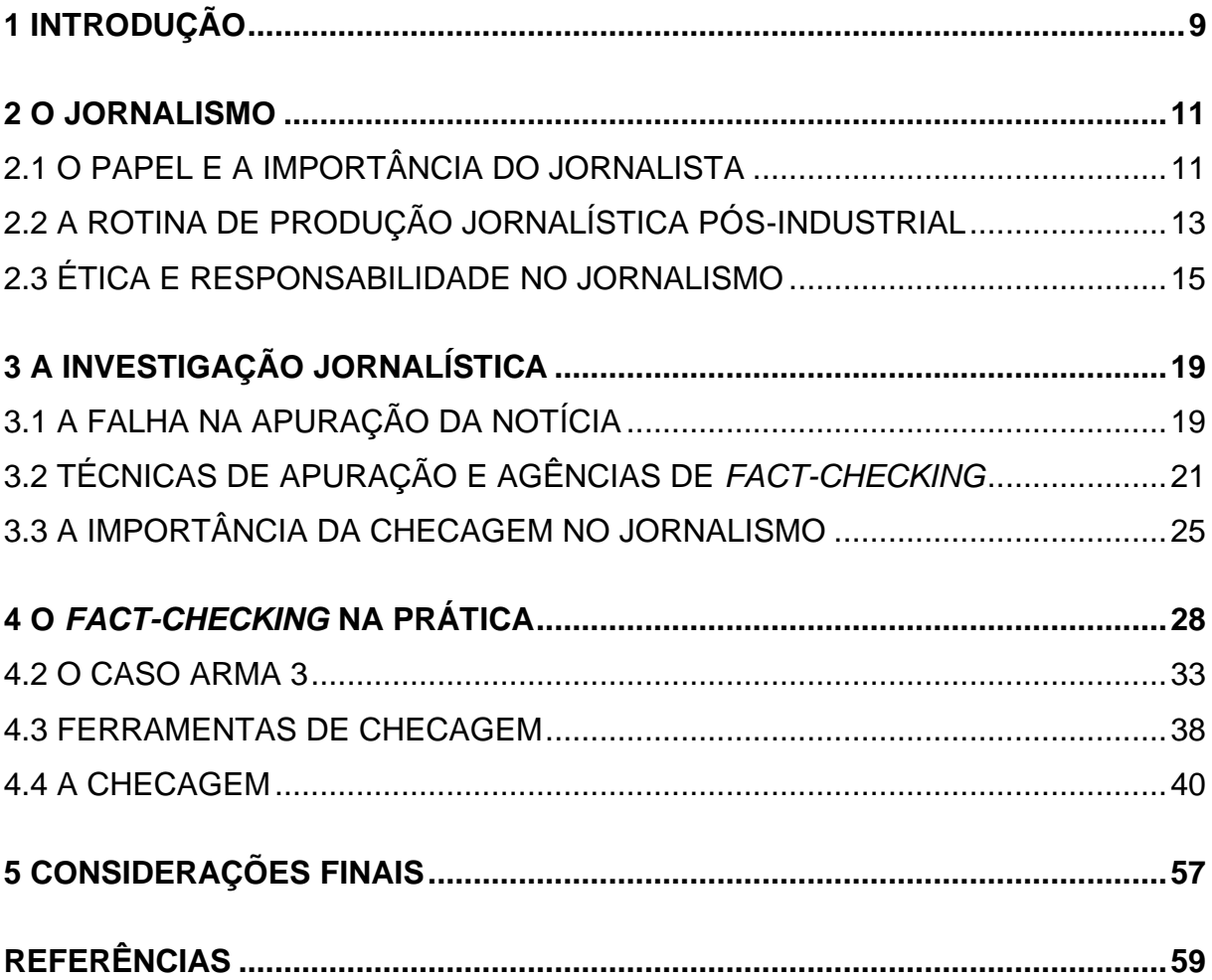

## **SUMÁRIO**

### <span id="page-10-0"></span>**1 INTRODUÇÃO**

A transmissão ao vivo nos programas Jornal da Manhã e Balanço Geral RJ de uma simulação de ataque aéreo do *videogame* ARMA 3, da Bohemia Interactive, em 24/02/2022, como imagens da invasão russa na Ucrânia evidenciaram a quão importante é a verificação de conteúdo no jornalismo. Além disso, a repercussão negativa dos episódios nas redes sociais, principalmente entre os usuários do Twitter, demonstrou não só a insatisfação dos internautas diante do conteúdo apresentado, como também tornou aparente a descrença dos telespectadores com o jornalismo no âmbito geral.

Dito isso, de que forma seria possível que as redações não cometessem mais esse tipo de erro e recuperassem a confiança do público? O fato é que essa é uma discussão antiga no jornalismo. Desde a criação da *internet*, que rapidamente se tornou um depósito de conteúdos, a convergência midiática e posterior uso de *smartphones* retirou o poder dos principais veículos de comunicação como detentores da informação e o ambiente digital tornou-se um campo fértil para a disseminação de boatos, que vão desde textos com informações falsas escritos em formato jornalístico até áudios virais em grupos de aplicativos de mensagens.

Contudo, de acordo com Santos (2019), a crise no jornalismo na era das *fake news* resgatou o papel do jornalista de investigar. Com a revisão dos métodos de apuração da notícia sendo mais do que necessário, o *fact-checking* acaba se tornando importante para o jornalismo, não somente para desmentir os conteúdos virais na *internet*, mas principalmente para que as rotinas de produção da notícia sejam vistas como a principal ferramenta de credibilidade jornalística pela audiência.

O objetivo desta pesquisa é verificar de que forma o *fact-checking* pode ser útil às redações, em especial ao telejornalismo, no processo de checagem de informações. Para descobrir a sua utilidade, foram usadas como ferramentas de verificação o Manual de Checagem de Vídeos Virais nas Redes Sociais, da agência Aos Fatos, bem como o Guia Avançado de Vídeos, da Associação Brasileira de Jornalismo Investigativo (ABRAJI).

No manual, o jornalista Daniel Funke, da Aos Fatos, oferece sete perguntas norteadoras a fim de possibilitar a filtragem de informações relevantes a partir da observação pessoal do repórter. O conteúdo foi traduzido do site da *International Fact-Checking Network*. No guia, a ABRAJI apresenta a pesquisa reversa de imagem como alternativa de checagem de vídeos, abordando tanto a captura manual de *frames*, através de ferramentas de captura de tela, quanto a captura automática, realizadas pelo próprio site onde o conteúdo está hospedado.

Neste trabalho foi utilizado pesquisa bibliográfica, uma vez que o pesquisador precisa, através desse método, aprofundar os conceitos-chaves a fim de evitar perda de tempo e encontrar direcionamento ao objetivo proposto em seu estudo (STUMPF, 2006). Para discutir as principais formulações teóricas do jornalismo, a monografia está dividida em cinco capítulos.

O capítulo 1 é referente à introdução.

No capítulo 2 é abordado a definição de jornalismo a partir de Rossi (1980), contando ainda com as contribuições de autores como Wolf (1985), Paccola (2004) e Porto (1998) para falar sobre o papel e a importância do jornalista; Santi (2010), Canavilhas (2003), Bardoel e Deuze (2000 apud SANTI, 2010) e Salaverría (2015) para falar sobre a rotina de produção jornalística pós-industrial; e Maradei e Silva (2021); Santos (2019), Seibt (2019) e Christofoletti (2012) para falar sobre ética e responsabilidade no jornalismo.

No capítulo 3 é abordado como funciona o processo de investigação jornalística, tratando especificamente sobre falhas na apuração da notícia a partir do relato de episódios que ficaram conhecidos no decorrer dos anos; e quais são as técnicas de apuração de uma reportagem, novamente contando com as contribuições e conceitos dos autores Santi (2010), Santos (2019) e Fortes (2005). O capítulo também detalha a origem do *fact-checking* e conta a histórias das principais agências de checagem do Brasil, além de também abordar a importância da checagem de informações para o jornalismo novamente a partir das contribuições e conceitos das autoras Seibt (2019), Santos (2019) e Maradei e Silva (2021).

No capítulo 4 é abordado a prática do *fact-checking*, sendo o capítulo de análise desta pesquisa. É apresentado uma breve história bem como o contexto atual das emissoras Rede Record e Jovem Pan, tratando ainda sobre os seus programas jornalísticos; assim como é detalhado o caso ARMA 3, cujas imagens são o objeto de analisado, a partir de relatos da própria mídia sobre o erro ocorrido nos programas Jornal da Manhã e Balanço Geral RJ; bem como são descritas as ferramentas de checagem de vídeo que foram utilizadas no processo de verificação e detalhado cada etapa de verificação realizada neste estudo.

No capítulo 5, constam as considerações finais.

#### <span id="page-12-0"></span>**2 O JORNALISMO**

O jornalismo é a coleta de informações precisas, acuradas e, dentro do possível, aprofundadas (ROSSI, 1980). Em posição contrária ao chamado jornalismo declaratório, Rossi também afirmou que, para um bom desempenho profissional, o jornalista, na prática da coleta de informações, deve ter consigo o maior número possível de dados sobre o assunto para não correr risco de apenas se contentar com o que lhe foi dito. Nesse sentido, o autor descreve o repórter como alguém que pesa cada informação passada pelas fontes, confronta com outras e as avalia em função de seus próprios conhecimentos ou informações anteriores sobre o tema, para só então compor a sua reportagem. Neste capítulo – que conta com contribuições de autores como Mauro Wolf, João Canavilhas e Rogério Christofoletti – serão abordados o papel e a importância do jornalista, bem como a mudança na rotina de produção de notícias no período pós-industrial e ética e responsabilidade no jornalismo.

> Jornalismo, independentemente de qualquer definição acadêmica, é uma fascinante batalha pela conquista das mentes e corações de seus alvos: leitores, telespectadores ou ouvintes. Uma batalha geralmente sutil e que usa uma arma de aparência extremamente inofensiva: a palavra, acrescida, no caso da televisão, de imagens. (ROSSI, 1980, p. 6)

## <span id="page-12-1"></span>2.1 O PAPEL E A IMPORTÂNCIA DO JORNALISTA

É costume ouvirmos, sem delongas, que jornalismo é informação. A palavra serve para explicar a profissão de todo jornalista. A partir dessa definição – que de tão comum parece ter sido escolhida por unanimidade –, cabe uma reflexão: o jornalismo seria realmente tão simples assim? De acordo com o dicionário online Dicio<sup>1</sup>, informação é "o que se torna público através dos meios de comunicação ou por meio de publicidade". Jornalismo é público. Publicidade é pública. Porém, as formas como essas duas áreas de atuação lidam com a informação é distinta e, em alguns casos, simplesmente oposta. Portanto, quando a palavra for utilizada no contexto jornalístico, é importante também que se diga de qual maneira de trabalhar com a informação que está se referindo.

<sup>1</sup> Disponível em: <https://www.dicio.com.br/informacao/>. Acesso em: 17 out. 2022.

O diploma de jornalista tornou-se dispensável para o exercício da profissão em 17 de junho de 2009<sup>2</sup> , após uma sessão de 8 votos a 1 no Supremo Tribunal Federal. Contudo, ao contrário da opinião do ministro-relator Gilmar Mendes – que na época afirmou que "danos a terceiros não são inerentes à profissão de jornalista e não poderiam ser evitados com um diploma" –, o jornalista tem sim o seu papel e importância na sociedade. Contudo, analisando os efeitos da mídia a longo prazo, o conceito de *Agenda Setting* explica a importância e relevância que os veículos de comunicação têm quando o assunto é pautar os assuntos repercutidos pelo público. O consumo de notícias constitui um quadro interpretativo – também chamado de esquema de conhecimentos ou *frame* – em nossa mente de forma mais ou menos consciente, com a finalidade de dar sentido àquilo que observamos (WOLF, 1985). De acordo com a hipótese de agendamento, jornais, telejornais e outros meios de comunicação têm o poder de fazer com que a sociedade preste atenção ou ignore elementos específicos do cenário público.

> O objetivo declarado de qualquer órgão de informação é fornecer relatos dos acontecimentos significativos e interessantes. Apesar de ser, evidentemente, um propósito claro, este objetivo é, como muitos outros fenômenos aparentemente simples, inextricavelmente complexo (WOLF, 1985, p. 184).

Sendo assim, o jornalista não pode ser tratado como mero disseminador de informação justamente pelo impacto que o seu trabalho pode causar na vida de centenas de milhares de pessoas. Certamente a comunicação é uma característica inerente a repórteres, apresentadores e comentaristas, mas, quando se fala de atuação profissional, ter um perfil comunicativo não é o suficiente. O jornalista também precisa ter consciência de seu papel social na redação, caso o veículo de imprensa não cumpra com a tarefa de construção e ampliação da democracia (PACCOLA, 2004). O jornalismo é uma prática que reúne, analisa, investiga, questiona e transmite informações de interesse público através de jornais, revistas, rádio ou televisão e, claro, plataformas *online*. E cabe ao jornalista a função de viabilizar o entendimento, conscientizar a sociedade e, em específicas circunstâncias, persuadi-la.

> Se o jornalista buscar um preparo teórico e refletir sobre sua prática, ele pode com sua ação preencher lacunas que surgem naturalmente

<sup>&</sup>lt;sup>2</sup> Disponível em: <https://stf.jusbrasil.com.br/noticias/1359355/supremo-decide-que-e-inconstitucionala-exigencia-de-diploma-para-o-exercicio-do-jornalismo>. Acesso em 17 out. 2022.

no exercício diário do jornalismo. Ele pode deixar sua mensagem. Esse exercício cotidiano de ocupar brechas reveste-se de intencionalidade. É um ato político (PACCOLA, 2004, p. 2).

É a partir do senso crítico e da consciência que o jornalista passa a ocupar um espaço de destaque social através da mídia. Ou seja, a sua verdadeira influência se dá quando o repórter não se limita apenas a relatar o que aconteceu, mas também se vê no dever de dizer o que interpreta ou pode ser interpretado a partir do assunto em questão (PACCOLA, 2004). Cabe ainda ressaltar que o jornalismo deve ser considerado e reconhecido como um serviço público, pois a atuação da imprensa possibilita fiscalizar e exigir limites legais do estado. Além disso, os jornalistas têm papel fundamental na manutenção da cidadania e da democracia, uma vez que um indivíduo munido de informação tem capacidade de tomar uma decisão de forma coerente, principalmente se existir um debate público que apresente a ele diversas interpretações sobre a realidade política na qual está inserido. Ou seja, não basta somente que a mídia se contente em se tornar um caminho para o acesso à informação, mas também que o jornalismo possibilite que o cidadão tenha bagagem informativa suficiente para questionar e tirar suas próprias conclusões.

> Pode haver informações abundantes na esfera pública sobre um determinado tema, mas se existe apenas um ponto de vista ou enquadramento para sua interpretação disponível aos cidadãos, a democracia fica perigosamente ameaçada. Por outro lado, se existe uma pluralidade maior de enquadramentos dos problemas na esfera pública, e particularmente nos meios de comunicação, mesmo cidadãos com baixos níveis de informação têm acesso a atalhos que lhes permitem desenvolver opiniões coerentes sobre temas políticos (PORTO, 1998, p. 22).

## <span id="page-14-0"></span>2.2 A ROTINA DE PRODUÇÃO JORNALÍSTICA PÓS-INDUSTRIAL

No período industrial, os políticos buscavam credibilidade de seus eleitores através do trabalho da imprensa. Enquanto mediadores entre representantes públicos e a grande massa, os jornalistas eram a principal ferramenta de alcance e influência política. Nessa época, a construção ou destruição da imagem de uma figura pública estava somente nas mãos dos veículos de comunicação. Contudo, a partir do período pós-industrial, a mídia tradicional, que antes era acostumada a ser detentora do poder de concentração e disseminação de informações, agora se via forçada a se adaptar às funções de hospedagem de empresas como Google, Twitter e Facebook. Ou seja,

mesmo que o jornalista ainda detenha determinado *status* e influência na sociedade, agora o público exerce influência no trabalho jornalístico, especialmente no ambiente digital.

> Os novos criadores da mídia, ao menos nos Estados Unidos, têm quase todos menos de 18 anos. Pelo menos 57% dos jovens norteamericanos têm seus próprios *blogs*, desenham suas próprias páginas na *internet*, fazem filmes digitais e inventam dia e noite novos personagens de ficção que atravessam o globo em sofisticados *videogames* e que estão transformando a cultura do mundo contemporâneo. A extraordinária produção realizada dentro dos quartos de dormir de milhões de adolescentes está hoje em rota de colisão com a produção realizada na sala das grandes corporações que dominam o mercado *online* (SANTI, 2010, p. 142).

Se antes o leitor enviava uma carta e esperava pela sua publicação no jornal no dia seguinte, no webjornalismo a interação é outra. O maior desafio do jornalista na *internet* é conduzir o leitor para a quebra do consumo linear da notícia, que se dá através de inserções de diferentes conteúdos multimídia (CANAVILHAS, 2003). A pirâmide invertida na *web* passou a ser escrita em forma de pequenos textos hiperligados entre si, com a utilização de regras como: destaque de palavras-chave através de hiperligações ou cores, utilização de subtítulos, expressão de uma única ideia por parágrafo, síntese e utilização de listas sempre que possível. Sendo assim, o consumo de conteúdos jornalísticos na *internet* deve causar no internauta o mesmo efeito que a televisão causa no telespectador, que o jornal impresso causa no leitor e que o rádio causa no ouvinte.

> O jornalista passa a ser um produtor de conteúdos multimédia de cariz jornalístico – webjornalista. Por sua vez, o utilizador do serviço não pode ser identificado apenas como leitor, telespectador ou ouvinte já que a webnotícia integra elementos multimédia, que exige uma 'leitura' multilinear. A utilização destes recursos obedece a critérios directamente ligados com o conteúdo informativo e com as características daqueles elementos multimédia (CANAVILHAS, 2003, p. 70).

No contexto digital, o jornalismo é constituído por quatro elementos: interatividade, como a capacidade que um sistema de comunicação tem de possibilitar o diálogo entre duas ou mais pessoas; a customização de conteúdo, como os múltiplos suportes de mídia; a hipertextualidade, como forma de escrita e leitura não linear; e a multimidialidade, como a própria tecnologia multimídia (BARDOEL; DEUZE, 2000 apud SANTI, 2010). Atualmente, é difícil de encontrar dentro das redações profissionais que não saibam produzir para a *internet*, por exemplo. O texto do jornal impresso rapidamente transforma-se em conteúdo *online* ao ser publicado no site do veículo, que certamente aproveitará o *link* para compartilhar o mesmo conteúdo em diferentes redes sociais. No radiojornalismo, a transmissão simultânea de áudio e vídeo se tornou um padrão. Hoje não é só possível ouvir o radialista, mas também é possível assisti-lo através de *streamings* ao vivo. Os telejornais passaram de uma tela para várias, seguindo não apenas em televisores, mas também em *smartphones* e computadores. Embora uma parte da categoria jornalística tenha tentado resistir quanto às mudanças nas atribuições e na rotina de produção de notícias, a nãoadaptação não era uma boa alternativa. As redações, e principalmente os jornais impressos, passaram anos seguidos tendo uma diminuição considerável no número de jornalistas a partir da convergência de mídias. Afastamentos, demissões, pedidos antecipados de aposentadoria e mudança na atividade foram resultado tanto da transformação tecnológica da época, quanto da crise econômica em vários países do Ocidente no final de 2007. Os efeitos da migração forçada do modelo analógico para o modelo digital de trabalho podem ser pouco evidentes no dia a dia, mas devem resultar em mudanças profundas nas redações a longo prazo.

> Há, claro, fundamentos da profissão que não mudam. Antes e agora, o jornalismo consiste sempre em proporcionar às pessoas informações verdadeiras, inéditas e interessantes, com o triplo objetivo de formar, informar e entreter. Assim, o jornalismo cumpre a função essencial para o funcionamento democrático das sociedades. Contudo, em nenhum lugar está escrito que só exista uma forma de cumprir essa função. A sociedade precisa de jornalismo, mas não necessariamente de jornais, rádios, televisões ou inclusive de internet. Toda tecnologia é passageira e, como tal, cedo ou tarde, caduca. Cada meio de comunicação é uma forma histórica de cumprir com a função jornalística, que responde, ela sim, a uma necessidade permanente nas sociedades modernas. Por isto, não tem sentido santificar qualquer um dos meios: assim como um meio pode triunfar em um dado momento, alavancado por suas vantagens técnicas e sua melhor adaptação às particularidades de uma sociedade, também é seguro que chegará a seu declínio, quando se veja encurralado por outro novo suporte que cumpra melhor essa mesma função. (SALAVERRÍA, 2015, p. 82).

### <span id="page-16-0"></span>2.3 ÉTICA E RESPONSABILIDADE NO JORNALISMO

Na última década, a dinâmica de distribuição e, consequentemente,

monetização de notícias foi se adequando às plataformas digitais. A convergência midiática transformou a *internet* em um depósito de conteúdos bem como inverteu a lógica de produção jornalística, exigindo poucos recursos e curtos períodos de tempo para a publicação de reportagens. Rapidamente o ambiente digital se transformou em um campo fértil para a divulgação de informações de todos os tipos e abriu, ao mesmo tempo, um canal de produção independente de grandes armadilhas para a disseminação de desinformação (MARADEI; SILVA, 2021). As novas tecnologias da comunicação, além de tornarem necessárias a revisão dos meios de produção de notícias no jornalismo, também desafiou os jornalistas: como seria possível desmentir um fluxo tão grande de boatos facilmente virais em rede? A credibilidade jornalística seria a principal ferramenta para combater a desinformação?

> Se antes o jornalismo era uma voz hegemônica para informar sobre os acontecimentos, a profissão precisou se reinventar para acompanhar a pluralidade de vozes que ganhou força na era digital. Essa mesma voz antes passiva começa a questionar o verdadeiro papel do jornalismo na sociedade (SANTOS, 2019, p. 15).

Desde 1990, observações apontavam para o declínio gradual da notícia a partir da fragmentação do espaço público através da *internet*. O *deepfake*<sup>3</sup> , por exemplo, é uma técnica que possibilita a manipulação de fotos e vídeos de uma forma completamente convincente. A tecnologia utiliza inteligência artificial para adulterar rostos e vozes, sincronizando movimentos labiais e expressões faciais de pessoas distintas de uma maneira realista, o que facilmente pode ser propagado como algo verídico. O jornalista, humorista e influenciador digital brasileiro Bruno Sartori ficou conhecido como "bruxo dos vídeos" por criar sátiras "*deepfakers*" com a finalidade humorística. A tecnologia se espalhou e se tornou acessível quando o *deepfake* foi introduzido em aplicativos que não exigem conhecimentos avançados por parte do usuário, passando a ser usada para fins enganosos ou prejudiciais, como, por exemplo, descredibilizar autoridades e figuras públicas a partir de falas e imagens fora de contexto.

Na era da pós-verdade, onde crenças e emoções são consideradas mais relevantes do que fatos na formação da opinião pública, a presença do jornalista tornou-se indispensável para a função de informar, que deve ser exercida com ética e

<sup>3</sup> Disponível em: [<https://g1.globo.com/tecnologia/noticia/2022/02/11/o-que-e-deepfake-e-como-ele-e](https://g1.globo.com/tecnologia/noticia/2022/02/11/o-que-e-deepfake-e-como-ele-e-usado-para-distorcer-realidade.ghtml)[usado-para-distorcer-realidade.ghtml>](https://g1.globo.com/tecnologia/noticia/2022/02/11/o-que-e-deepfake-e-como-ele-e-usado-para-distorcer-realidade.ghtml). Acesso em: 19 out. 2022.

responsabilidade. Ainda que empresas como o Facebook demonstrem preocupação no combate à desinformação *online*, a filtragem de conteúdo através do algoritmo, na verdade, faz com que os usuários passem a viver em espécies de "bolhas digitais", onde prevalecem visões individuais. Ou seja, quanto mais notícias estiverem de acordo com a minha forma de pensar, maior a sensação de que todo mundo pensa igual a mim.

> Nas divulgações acerca das mudanças no *feed* de notícias, Zuckerberg costuma destacar que o objetivo é oferecer informação personalizada, pois o que para uma pessoa significa estar bem informado não é o mesmo que para outra. Isso explica um pouco como o Facebook ajudou a potencializar a criação de filtros-bolha (SEIBT, 2019, p. 103).

Por outro lado, jornalistas, como porta-vozes de fatos cotidianos relevantes para o povo, buscam a credibilidade e confiança de leitores, ouvintes ou telespectadores através da objetividade. Isto é, a notícia sempre estará ligada ao fato. Sendo assim, a credibilidade do jornalista está associada à descrição do fato como ele é e ao entendimento do público de que o fato é a verdade (SANTOS, 2019). Em contrapartida, a possibilidade de compartilhamento e direcionamento de notícias através do algoritmo somada à disseminação desenfreada de conteúdos falsos torna o veículo de comunicação que "acuse" o contrário uma empresa duvidosa, mentirosa, tendenciosa ou partidária, principalmente quando as notícias envolvem política. Recentemente, a desinformação oriunda das redes sociais prejudicou um plebiscito que ocorria no Chile<sup>4</sup>. Autoridades e agências de checagem do país tiveram um árduo trabalho para desmentir boatos envolvendo a nova Constituição chilena. Entre as mentiras que ganharam mais notoriedade estavam a abolição da bandeira nacional, a liberação do aborto até o nono mês de gestação e o fim da polícia uniformizada.

No Brasil, o Código de Ética dos Jornalistas<sup>5</sup> funciona como o principal instrumento para respaldar a prática jornalística, tratando sobre o direito à informação, conduta profissional do jornalista, responsabilidade cívica e relações no ambiente de trabalho. Cabe ressaltar que, historicamente, as civilizações foram se tornando mais complexas e consequentemente as profissões, incluindo o jornalismo, precisaram acompanhar esse processo. Sendo assim, o jornalista que abre mão do seu

<sup>4</sup> Disponível em: <https://www.dw.com/pt-br/fake-news-assombram-campanha-do-plebiscito-nochile/a-63003847>. Acesso em: 19 out. 2022.

<sup>5</sup> Disponível em: <https://fenaj.org.br/codigo-de-etica-dos-jornalistas/>. Acesso em: 19 out. 2022.

compromisso com a verdade está cometendo uma falha ética grave por se tratar de um ofício que não interessa somente a ele, mas sim a todos que são afetados diariamente pela mídia. No jornalismo, a ética não é apenas um rótulo ou algo protocolar. No exercício da profissão de jornalista, a conduta ética deve se misturar com a própria qualidade técnica de produção de trabalho (CHRISTOFOLETTI, 2012).

## <span id="page-20-0"></span>**3 A INVESTIGAÇÃO JORNALÍSTICA**

Além do *hard news*, que pode ser descrito como um trabalho sistemático e periódico que busca por fatos relevantes ou "destaques" do dia-a-dia corriqueiro – previsão do tempo, acidentes de trânsito, operações policiais, oportunidades de emprego ou agenda do Poder Executivo – existem apurações jornalísticas que funcionam de forma mais específica. O jornalismo investigativo, por exemplo, como o próprio nome sugere, se propõe a uma narrativa mais detalhada do que uma simples notícia. Além de profundidade, a prática de investigação exige que as reportagens tragam à tona fatos e acontecimentos que estavam ocultos do conhecimento público. Neste capítulo – que conta com contribuições de autores como Kassia Nobre dos Santos, Taís Seibt e Leandro Fortes – será abordado erros provocados pela falta de apuração da notícia, bem como técnicas de apuração, agências de *fact-checking* e a importância da checagem no jornalismo.

## <span id="page-20-1"></span>3.1 A FALHA NA APURAÇÃO DA NOTÍCIA

*Fake news* é o termo utilizado para definir qualquer informação falsa ou mentirosa, produzida com o intuito de confundir ou enganar a população. Para atingir o público-alvo se assemelhando ao jornalismo, essas informações falsas, muitas vezes, são repassadas através de textos em formato de pirâmide invertida, como acontece na escrita jornalística (o quê, quem, onde, quando e por quê). Porém, é importante ressaltar que o jornalismo não produz *fake news*. Embora o repórter possa cometer um erro durante a apuração da notícia, nunca será algo proposital. Informações preliminares e percepções de um repórter que, por ventura, estejam erradas são aceitáveis dentro do contexto de uma cobertura em tempo real. O jornalista falhar, por exemplo, ao não esclarecer um fato, ao tratar sobre um tema complexo de forma superficial ou ainda reduzir a gravidade de um problema. Em coberturas jornalísticas, ou seja, quando as informações são transmitidas pela imprensa praticamente em tempo real, é comum que haja falhas na apuração, tanto pela dificuldade de identificar fontes quanto pelo próprio reconhecimento sobre o que aconteceu, que, em alguns casos, requer mais tempo de averiguação por parte do repórter.

Um episódio emblemático de falta de apuração ocorreu em 2013, no Rio Grande do Sul. Começou a circular entre a torcida do Grêmio a informação de que um lateral esquerdo argentino, chamado Enrico Cabrito<sup>6</sup>, teria sido contratado pelo time gaúcho. Na mesma noite, assim que a "notícia" viralizou entre os internautas no Twitter, o jornalista Farid Germano<sup>7</sup> confirmou a informação em seu perfil pessoal. O jornalista ainda marcou o perfil da Rádio Grenal e dos repórteres Thiago Suman e Rafael Pfeiffer, alegando em seu tweet que o novo lateral esquerdo argentino estava contratado pelo time tricolor gaúcho.

Figura 1 – Tweet de Farid Germano anunciando Enrico Cabrito

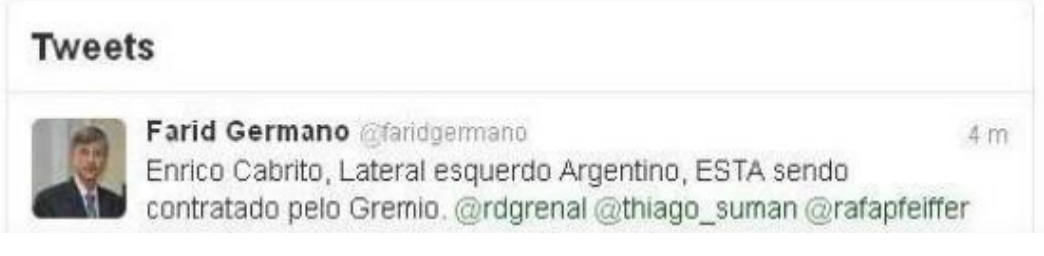

Fonte: Reprodução/Twitter (2013)

No dia seguinte, Paulo Brito anunciou ao vivo no Jornal do Almoço<sup>8</sup> a contratação de Cabrito. Porém, tudo não passou de uma mentira criada pelos próprios torcedores. Tudo porque, na época, a maioria estava descontente com as especulações falsas de novas contratações que vinham acontecendo com o clube. A "pegadinha" incluiu a criação de uma página na Wikipedia, um vídeo editado e várias críticas ao jornalismo gaúcho. Após o boato ser esclarecido, Germano se manifestou dizendo que a sua conta havia sido hackeada e chegou a registrar um boletim de ocorrência.

<sup>6</sup> Disponível em: [<https://www.baguete.com.br/noticias/05/02/2013/twitter-inventa-jogador-e-midia](https://www.baguete.com.br/noticias/05/02/2013/twitter-inventa-jogador-e-midia-acredita)[acredita>](https://www.baguete.com.br/noticias/05/02/2013/twitter-inventa-jogador-e-midia-acredita). Acesso em: 20 out. 2022.

<sup>7</sup> Disponível em:

[<sup>&</sup>lt;https://twitter.com/\\_lucasprestes/status/421090570002382848?t=YTRtuDmb6m3V\\_CHIWOsUgg&s=](https://twitter.com/_lucasprestes/status/421090570002382848?t=YTRtuDmb6m3V_CHIWOsUgg&s=19) [19>](https://twitter.com/_lucasprestes/status/421090570002382848?t=YTRtuDmb6m3V_CHIWOsUgg&s=19). Acesso em: 13 nov. 2022.

<sup>8</sup> Disponível em: [<https://www.youtube.com/watch?v=f\\_tJt6qEVyg>](https://www.youtube.com/watch?v=f_tJt6qEVyg). Acesso em: 12 nov. 2022.

Figura 2 – Tweet de Farid Germano alegando ter sido hackeado

#### $\leftarrow$ Tweet

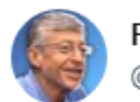

Farid Germano Filho @faridgermano

Atenção! FUI Hackeado! Atenção! Estão publicando informações SEM nenhuma autorização minha! ATENÇÃO!!

11:40 PM  $\cdot$  4 de fev de 2013  $\cdot$  Twitter for iPhone

Fonte: Reprodução/Twitter (2013)

Um dos casos mais recentes de falta na apuração jornalística envolveu as coberturas televisivas mal sucedidas das emissoras Jovem Pan e Rede Record<sup>9</sup>, que veicularam as imagens do *videogame* ARMA 3 como se fossem imagens da invasão russa à Ucrânia, ocorrida em maio deste ano. A repercussão negativa gerou uma série de críticas de telespectadores, que demonstraram descrença em relação ao jornalismo de maneira geral.

## <span id="page-22-0"></span>3.2 TÉCNICAS DE APURAÇÃO E AGÊNCIAS DE *FACT-CHECKING*

Em um período em que publicações de conteúdos, verdadeiros ou não, acontece de forma indiscriminada, a solução mais viável para a credibilidade do jornalista seria manter a apuração como parte mais importante da construção de uma notícia. O repórter, principalmente em um ambiente vasto como a *web*, necessita de um método próprio de trabalho baseado em valores e concepções do jornalismo. A apuração jornalística é definida como um conjunto de habilidades e técnicas praticadas pelos jornalistas: acompanhamento de eventos, entrevistas com fontes, análise de documentos e outros dados (SANTI, 2010).

A lista a seguir descreve os oito passos de uma investigação jornalística (FORTES, 2005), dividindo-os da seguinte maneira:

 $\cdots$ 

<sup>9</sup> Objeto de pesquisa. Mais informações a partir do capítulo 4.

1. Pesquisa minuciosa: olhar crítico e importância aos detalhes do fato. Repórter atua quase como um detetive, fugindo da narrativa de fontes oficiais ou óbvias;

2. Paciência e concentração: não ter receio de demorar na investigação. O repórter precisa ter tempo suficiente para coleta e cruzamento de dados. A leitura de documentos deve ser cuidadosa e, de preferência, compartilhada com alguém da redação;

3. Insistência e perseverança: não desistir de informações fragmentadas. É importante que o repórter dê ouvidos a sua intuição, sempre tendo em mente que a notícia, muitas vezes, está escondida por se tratar daquilo que não querem que seja mostrado. Além disso, não se deve esperar colaboração dos envolvidos na investigação;

4. Curiosidade e desconfiança: não ser facilmente impressionável. Quanto mais pesado for o assunto, mais desconfiado e curioso deve ser o repórter;

5. Discrição: não se inserir socialmente na vida dos investigados. O repórter deve calcular as investidas com as fontes para preservar o sigilo da investigação;

6. Checagem: checar a informação obtida quantas vezes forem necessárias. O repórter deve realizar a verificação sempre que a informação parecer estranha, imprecisa, inconsistente ou óbvia demais;

7. Libertação de preconceitos: o repórter nunca deve publicar por impulso ou agir a partir de princípios pessoais, religiosos ou ideológicos para definir o rumo de sua apuração;

8. Frieza, objetividade e precisão: o repórter deve "desmascarar" uma pessoa tratando-a, na medida do possível, de forma respeitosa. Uma reportagem limpa é uma reportagem incontestável.

Uma das maiores dificuldades da investigação jornalística é justamente manter a ética enquanto se exerce uma atividade que é muito mais parecida com a de um investigador policial do que do jornalista propriamente dito (FORTES, 2005). Contudo, essa discussão é ampla e as opiniões costumam variar a cada nova geração de profissionais nas redações. Infiltração e dissimulação e a utilização de câmeras e gravadores escondidos ainda são fonte de debate entre jornalistas, pesquisadores da mídia, agentes da Justiça e, claro, o público em geral.

> A tentação de se descobrir a verdade, ou dela se apropriar como trunfo, pode levar as redações a optarem por todo tipo de meio investigativo, legal ou não, graças à velha máxima de que os fins

#### justificam o meio (FORTES, 2005, p. 17).

Atualmente, o trabalho jornalístico de apuração pode ser facilitado através de ferramentas digitais que começaram a ser utilizadas como uma alternativa a otimização do tempo de produção da notícia, que acabou consumido com a dinâmica instantânea das redes sociais. No webjornalismo não é mais possível desvincular apuração, publicação e distribuição de notícias em função da nova sistemática da produção jornalística (SANTI, 2010). Contudo, a simplificação do método de trabalho jornalístico também limitou a capacidade do repórter de captar e verificar informações. E, a partir dessa necessidade de checagem de dados paralelamente à apuração dos fatos, surgiu o que chamamos de *fact-checking*.

> Os checadores costumam seguir princípios éticos de comportamento. São eles: a transparência plena da sua metodologia, ou seja, detalhar para o público a forma como a checagem é realizada; a transparência plena do seu financiamento; apartidarismo; comprometimento com a correção, caso haja um erro na checagem; e transparência na informação das fontes (SANTOS, 2019, p. 93).

O *fact-checking* começou em 2003, quando o jornalista Brooks Jackson criou a página *factcheck.org*, um projeto do Centro de Políticas Públicas Annenberg, da Universidade da Pensilvânia. De acordo com informações disponíveis no próprio site<sup>10</sup>, o intuito é reduzir o nível de decepção e confusão na política dos EUA a partir da checagem do que é dito por figuras políticas, em nível local, estadual e federal, em comerciais, debates, discursos, entrevistas e comunicados à imprensa e direcionados aos eleitores. A página segue até hoje sendo alimentada com conteúdos periodicamente. Após 7 anos, em 2010, foi criada a primeira agência de *fact-checking* do mundo, a argentina Chequeado<sup>11</sup>, também com a finalidade de verificar declarações de políticos e representantes da agenda pública com o objetivo de melhorar a qualidade do debate público. Chequeado é o principal projeto da Fundação A Voz Pública e conta atualmente com uma equipe de 35 pessoas, entre diretores, chefes de editoria, redatores, coordenadores, analistas, assistentes, programadores, entre outros. A agência conta com métodos de verificação de debate público (com sistema de classificação "não verificado", "real", "verdade, mas…", "discutível", "apressado", "exagerado", "errôneo", "insustentável" e "falso") e contra a

<sup>10</sup> Disponível em: [<https://www.factcheck.org/>](https://www.factcheck.org/). Acesso em: 19 out. 2022.

<sup>11</sup> Disponível em: [<https://chequeado.com/>](https://chequeado.com/). Acesso em: 20 out. 2022.

desinformação viral (com sistema de classificação "falso", "errôneo", "real" ou "insustentável").

A Chequeado é pioneira na alfabetização midiática e de dados para jornalistas, professores e jovens; além de desenvolver ferramentas tecnológicas e processos colaborativos para métodos de verificação da notícia. Em seu site, a Chequeado disponibiliza um código de princípios, que se baseia em cinco tópicos<sup>12</sup>. O primeiro deles diz respeito ao compromisso com a imparcialidade e justiça, no qual a agência se mantém rígida dentro dos padrões estabelecidos para a checagem, deixando que as evidenciais deem as próprias conclusões sobre o fato e sem defender um lado ou outro da história. O segundo tópico diz respeito ao compromisso com a transparência das fontes, no qual a Chequeado fornece detalhada cada uma de forma que o público saiba exatamente de onde a informação foi retirada. A única exceção se dá para os casos em que a divulgação da fonte possa comprometer ou oferecer algum risco pessoal a determinada pessoa. O terceiro tópico trata sobre o compromisso com a transparência de seu financiamento e organização. Segundo a agência, caso haja o financiamento por parte de outra empresa ou organização, a Chequeado garante que isso não influenciará as conclusões de suas análises, bem como se compromete a detalhar para o público todo o histórico profissional dos responsáveis por cada organização. O quarto tópico se refere ao compromisso com a transparência da metodologia aplicada nas apurações e checagens. Segundo o site, serão explicados todos os métodos utilizados para selecionar, pesquisar, redigir, editar, publicar e revisar os fatos. O quinto e último tópico diz respeito ao compromisso com correções abertas e honestas, onde a Chequeado não só publica a sua política de correções como também a segue à risca. A correção é sempre realizada de forma clara e transparente.

A partir da agência argentina, houve inspiração para o desenvolvimento de outras agências de checagem na América Latina. Aos Fatos e Lupa foram as primeiras agências de *fact-checking* no Brasil. A Aos Fatos<sup>13</sup> é uma agência jornalística de investigação e checagem de fatos, com sede no Rio de Janeiro e profissionais em outros seis estados do país. Ao todo, a equipe é composta por 23 integrantes, entre repórteres, chefes de reportagem, editores, linguistas e cientistas de dados. Os

<sup>&</sup>lt;sup>12</sup> Disponível em: [<https://chequeado.com/transparencia/>](https://chequeado.com/transparencia/), Acesso em: 11 nov. 2022.

<sup>&</sup>lt;sup>13</sup> Disponível em: [<https://www.aosfatos.org/>](https://www.aosfatos.org/). Acesso em: 20 out. 2022.

jornalistas confirmam declarações de autoridades e influenciadores, boatos, fotografias, vídeos, áudios, gráficos, panfletos, desenhos e outras mídias. A classificação se dá por "falso", "não é bem assim" e "verdadeiro", passando pela avaliação de, pelo menos, dois editores. A agência investiga, analisa, explica e checa temas relevantes e que influenciam diretamente a esfera pública. A Agência Lupa<sup>14</sup>, em 2015, se intitulava apenas uma agência de notícias especializada em *factchecking*. Atualmente, as atividades também estão voltadas para o ensino de técnicas de checagem e a conscientização dos riscos da desinformação. Sendo assim, a Lupa se dividiu em duas frentes de atuação: jornalística, com reportagens, checagens, verificações e conteúdos especiais; e educativa, com oficinas, treinamentos, núcleo de pesquisa sobre desinformação e ações de educação midiática em escolas, universidades, instituições e empresas. Para a seleção do conteúdo que será checado, a Lupa adota três critérios de relevância: afirmações feitas por personalidades de destaque nacional, assuntos que afetem o maior número de pessoas possível e a repercussão que o que foi dito ganhou na imprensa e/ou na internet. Além de falas, a Lupa também pode checar a qualidade de produtos e serviços, assim como a veracidade de anúncios publicitários, *slogans* e serviços.

#### <span id="page-26-0"></span>3.3 A IMPORTÂNCIA DA CHECAGEM NO JORNALISMO

A função de um método de checagem não é apresentar previsões ou opiniões a respeito do assunto abordado, ainda que, caso haja a necessidade de um contexto, o repórter possa recorrer a especialistas, Lei de Acesso à Informação (LAI) ou até assessorias de imprensa durante a sua verificação. O jornalismo de verificação, cuja prática de *fact-checking* seria sua manifestação empírica mais evidente, surge como uma experiência desviante do jornalismo de comunicação e vem se firmando como nicho (SEIBT, 2019). Apesar de ter surgido em 2003, o *fact-checking* começou de fato a fazer parte do cotidiano jornalístico em 2016, logo após a eleição de Donald Trump nos Estados Unidos. Ainda que redes sociais como Twitter e Facebook houvessem se comprometido em conter o avanço da desinformação durante o período eleitoral, um estudo da Universidade de Oxford<sup>15</sup> mostrou que não foi o suficiente. Em 2018,

 $14$  Disponível em: [<https://lupa.uol.com.br/>](https://lupa.uol.com.br/). Acesso em: 20 out. 2022.

<sup>&</sup>lt;sup>15</sup> Disponível em: [<https://exame.com/mundo/nos-eua-uso-de-fake-news-nas-eleicoes-2018-ja](https://exame.com/mundo/nos-eua-uso-de-fake-news-nas-eleicoes-2018-ja-superou-trump-em-2016/)[superou-trump-em-2016/](https://exame.com/mundo/nos-eua-uso-de-fake-news-nas-eleicoes-2018-ja-superou-trump-em-2016/) >. Acesso em: 12 nov. 2022.

agências de checagem ganharam maior notoriedade no Brasil a partir das eleições presidenciais que resultaram na eleição de Jair Bolsonaro<sup>16</sup>. De acordo com o estudo da pesquisadora Tatiana Dourado, em 2018, seis *fake news* eram publicadas por dia para o segundo turno das eleições presidenciais brasileiras. Foram 56 boatos em agosto, 100 em setembro e 190 em outubro daquele ano, quando a desinformação atingiu o seu pico. Tatiana coletou 346 *fake news* que foram desmentidas por cinco agências de checagem no Brasil.

A mentira política em período eleitoral, convenhamos, sempre é esperada. Porém, o que realmente chamou a atenção no período entre 2016 e 2018 foi o crescimento da direita, mais especificamente da extrema direita antidemocrática, no Brasil. A principal razão para o crescimento seria a junção de crises econômicas e políticas e os novos padrões de sociabilidade e comportamento político produzidos pela *internet* (SANTOS, 2019). Em agosto deste ano, poucos meses antes das novas eleições presidenciais no Brasil, a Justiça Eleitoral precisou atestar novamente a falsidade de boatos divulgados no período eleitoral de 2018<sup>17</sup>. Um vídeo, questionando a confiabilidade do voto em urna eletrônica, se espalhou rapidamente pelos eleitores. Nas imagens, um eleitor de Cuiabá, no Mato Grosso, afirmava que não conseguia votar para presidente da República. Em outro trecho, surgia uma montagem enganosa sobre uma urna que supostamente auto completaria o voto. Todas as alegações foram desmentidas, tanto pela Justiça Eleitoral quanto pela imprensa.

Hoje, o *fact-checking* denota cada vez mais um gênero de análise de notícias, envolvendo um conjunto de regras mais ou menos padronizado para pesquisa e apresentação de informações (SANTOS, 2019). Além disso, diferentemente do que ocorre no jornalismo, que aceita publicidade e patrocínios, as agências de checagem buscam construir a sua reputação sem se vincularem a nenhuma marca ou nome de influência na sociedade.

> A crítica corrente ao *fact-checking* é que, ao se agarrar a esses princípios normativos, especialmente o da objetividade, ficam de fora nuances do discurso público que não correspondem a critérios objetivos de seleção do que é checável. Na descrição de sua

<sup>16</sup> Disponível em: [<https://www.curitiba.pr.leg.br/informacao/noticias/guerra-de-desinformacao-as](https://www.curitiba.pr.leg.br/informacao/noticias/guerra-de-desinformacao-as-fake-news-nas-eleicoes-de-2018)[fake-news-nas-eleicoes-de-2018>](https://www.curitiba.pr.leg.br/informacao/noticias/guerra-de-desinformacao-as-fake-news-nas-eleicoes-de-2018). Acesso em: 12 nov. 2022.

<sup>&</sup>lt;sup>17</sup>. Disponível em: <https://www.justicaeleitoral.jus.br/fato-ou-boato/checagens/video-confunde-aoafirmar-que-voto-nao-seria-computado-enquanto-mensagem-fosse-exibida-tela-urna/>. Acesso em: 20 out. 2022.

metodologia, as agências de checagem delimitam como verificáveis discursos que contenham números, dados estatísticos, comparações, que remetem a fatos históricos ou jurídicos (SEIBT, 2019, p. 111).

Ainda que a prática do *fact-checking* não esteja suficientemente incorporada tanto nas redações quanto no gosto do público, as agências de checagem acabam servindo como norteadores da verdade no que se refere a conteúdos disseminados através das redes sociais (SEIBT, 2019). Isso porque, assim como os jornalistas têm passado a recorrer aos sites de checagem para confirmar as suas informações, a audiência também começou a seguir por esse mesmo caminho. A grande quantidade de conteúdo que circula nas redes sociais abriu margem para um processo de manipulação dos usuários. Hoje, grande parte das notícias falsas chegam aos usuários através de *links* de *sites* criados exclusivamente para se apropriarem das formas jornalísticas de divulgação e ganharem legitimidade perante os internautas.

> Embora legítimo o desejo de exercitar o direito à liberdade de expressão, os milhares de usuários das redes sociais digitais são contaminados por opiniões nem sempre manifestadas por indivíduos livres de interesses institucionais, especialmente no campo dos jogos políticos. Por vezes, esses mesmos indivíduos discutem opiniões com meros robôs, programados para debater com foco de interesse (MARADEI; SILVA, 2021, p. 124).

## <span id="page-29-0"></span>**4 O** *FACT-CHECKING* **NA PRÁTICA**

Neste capítulo vamos checar as cenas simuladas pelo *videogame* ARMA 3, que foram divulgadas como imagens da guerra no leste europeu pelas emissoras Jovem Pan e Rede Record, a partir de ferramentas de *fact-checking* com o objetivo de verificar se o material apresentava indícios que poderiam ter sido percebidos e, assim, evitado a sua divulgação nos telejornais em 24/02/2022.

### 4.1 O CONTEXTO DAS EMISSORAS

A Jovem Pan foi fundada em 1982 e se consolidou a partir de seus programas de música, esportes e notícias. Paulo Machado de Carvalho foi o responsável por comprar a emissora de seus primeiros donos. O seu maior marco ocorreu em 1993 com o Projeto Jovem Pan SAT, que trazia um sinal de áudio digital via satélite transmitido para todo o Brasil. Em 1997, a Jovem Pan passou a ter seu próprio site, produzindo noticiário nacional e internacional em tempo real. Falando especificamente da sua programação18, a emissora conta atualmente com a seguinte grade de programas diários e semanais:

Business, com apresentação de Bruno Meyer, que apresenta um panorama do mundo dos negócios a partir de reportagens especiais e entrevistas com executivos;

De Frente com o Touro, com apresentação de Pablo Spyer, analisando junto com empresários e especialistas o cenário econômico e o mercado financeiro;

Liderança e Inovação, com apresentação de Luiz Calainho, que trata sobre negócios e temas do mundo corporativo com estratégias e modelos de inovação;

Diálogo, com apresentação de Thiago Uberreich, que debate com especialistas e autoridades temas que estiverem em pauta durante a semana;

Máquinas Pan, com apresentação de Alex Ruffo, que traz notícias e entrevistas sobre a indústria automobilística do Brasil e do mundo;

Sociedade Digital, com apresentação de Carlos Aros, trazendo os impactos e novidades da indústria tecnológica;

<sup>18</sup> Disponível em: [<https://jovempan.com.br/programacao>](https://jovempan.com.br/programacao). Acesso em: 12 nov. 2022.

Jovem Pan Saúde, com apresentação de Lívia Zanolini, mostrando as principais descobertas da medicina, além de orientações e dicas de cuidado com a saúde e o bem-estar;

Hora H do Agro, com apresentação de Kellen Severo, trazendo informações, análises, reportagens e entrevistas com figuras relevantes para o contexto do agronegócio;

Jornal da Manhã, com apresentação de Thiago Uberreich e de Adriana Reid, que reúne o time de comentaristas da Jovem Pan para analisar e debater sobre os principais assuntos do dia;

Morning Show, com apresentação de Paulo Mathias, Paulinha Carvalho, Zoe Martinez e Vinícius Moura, com os principais destaques da política, cultura e entretenimento;

Bate-pronto, com apresentação de Thiago Asmar, com notícias do futebol brasileiro;

Pânico, programa humorístico de principal audiência da emissora;

Linha de Frente, talk show que trata sobre temas da política, entretenimento e comportamento;

Prós e contra, com apresentação de Adalberto Piotto, que debate sobre assuntos considerados polêmicos;

Direto de Brasília, que traz notícias sobre os bastidores do Três Poderes;

Três em um, com apresentação de Paulo Mathias, aborda assuntos da política, cultura, economia e comportamento;

Os Pingos Nos Is, com apresentação de Vitor Brown, que aborda assuntos de interesse público de modo crítico e em formato de bate-papo;

Jornal Jovem Pan, que traz um resumo das principais notícias do dia;

Headline News, que aborda pautas diversas dos estados de São Paulo, Rio de Janeiro e Brasília;

Opinião, com apresentação de William Travassos, que traz opiniões pessoais dos comentaristas sobre as principais manchetes do dia;

Programa do Alexandre Garcia, que comenta os principais fatos da semana envolvendo política e economia brasileiras;

Drops, que aborda notícias sobre filmes, séries, música, exposições de arte e demais conteúdos de entretenimento;

Camisa 10, que aborda assuntos do meio futebolístico;

Mala Pronta, programa da influenciadora digital Patty Leone, que viaja pelo mundo no intuito de descobrir e apresentar roteiros interessantes sobre turismo;

Flagrante, com apresentação de William Travassos, mostrando os bastidores das ações policiais que percorrem o Brasil;

À Prova de Bala, com apresentação de Carla Albuquerque e Tiago Pivanatto, voltado para assuntos do universo feminino;

Documento Jovem Pan, com apresentação de William Travassos e Elisângela Carreira, trazendo reportagens especiais e investigativas realizadas pela equipe de repórteres da Jovem Pan;

Reis da Resenha, com apresentação do ex-jogador de futebol Vampeta, que discute sobre assuntos do futebol com convidados;

- JP Domingo, com as principais notícias da semana;
- Canelada, que traz opiniões pós-partidas de futebol;
- Mulheres Positivas, com apresentação de Fabi Saad, com assuntos voltados para as mulheres.

Dos 31 programas que compõem a programação da Jovem Pan, apenas 12 são apresentados por jornalistas graduados, de acordo com seus perfis pessoais no LinkedIn, sendo eles: Bruno Meyer, Thiago Uberreich, Carlos Aros, Lívia Zanolini, Kellen Severo, Adriana Reid, Vinícius Moura, Thiago Asmar, Adalberto Piotto, Vitor Brown, Alexandre Garcia e William Travassos. Do total de programas, apenas cinco são com dinâmica de *hard news*, sendo eles: Jornal da Manhã, Direto de Brasília, Jornal Jovem Pan, Headline News e JP Domingo. Além disso, dos 31 programas, apenas um é focado especificamente em jornalismo investigativo, o Documento Jovem Pan, com o jornalista William Travassos.

Recentemente, em 19/10/2022, a Jovem Pan emitiu um comunicado acusando o Tribunal Superior Eleitoral (TSE) de censura após decisão que exigiu a retirada de todas as peças publicitárias de campanha eleitoral feitas por adversários com a temática "Lula mais votado em presídios" e "Lula defende o crime"<sup>19</sup>. O TSE ainda ordenou que fosse dado direito de resposta "mediante emprego de mesmo impulsionamento de conteúdo eventualmente contratado, em mesmo veículo, espaço,

<sup>&</sup>lt;sup>19</sup> Disponível em: [<https://www.cnnbrasil.com.br/politica/jovem-pan-sob-censura-leia-editorial-da](https://www.cnnbrasil.com.br/politica/jovem-pan-sob-censura-leia-editorial-da-emissora/)[emissora/>](https://www.cnnbrasil.com.br/politica/jovem-pan-sob-censura-leia-editorial-da-emissora/). Acesso em: 20 out. 2022.

local, horário, página eletrônica, tamanho, caracteres e outros elementos de realce utilizados na ofensa". Caso a decisão não fosse cumprida, a emissora teria que arcar com uma multa diária para o canal e para os jornalistas de 25 mil reais.

A Rede Record está no ar desde 27 de setembro de 1953, sendo a emissora mais antiga do Brasil. Família Trapo<sup>20</sup> e Jovem Guarda<sup>21</sup>, por exemplo, foram programas que marcaram a época. O canal contou com vários artistas de sucesso em sua programação, como Hebe Camargo, Pelé e Roberto Carlos. Seu fundador foi o advogado e empresário brasileiro Paulo Machado de Carvalho. Após baixa audiência e problemas financeiros, a emissora foi vendida, em 1989, para Edir Macedo, fundador da Igreja Universal do Reino de Deus e atual dono do grupo. Após a compra, a emissora incluiu em sua programação diversos programas voltados para a religião. Dentre as principais mudanças, também esteve a criação do programa Cidade Alerta, em 1995, que permanece no ar até hoje. Falando especificamente da sua programação<sup>22</sup>, a emissora conta atualmente com a seguinte grade de programas diários e semanais:

Balanço Geral Manhã, com reportagens exclusivas, denúncias, prestação de serviços e assuntos do cotidiano;

Jornal da Record 24h, com cinco boletins de notícias ao vivo distribuídos ao longo da programação;

- Fala Brasil, com foco em jornalismo *hard news*;
- Hoje em Dia, voltado para assuntos de entretenimento e bem-estar;
- Novela Os Dez Mandamentos, com enredo cristão;
- Cidade Alerta, com o foco em *hard news* e boletins dinâmicos;
- Reis: 5ª temporada A Perseguição, série com enredo cristão;
- Novela Amor Sem Igual;
- A Fazenda 14, um reality show onde celebridades disputam o prêmio de R\$1,5 milhão;

<sup>20</sup> Família Trapo foi um programa humorístico de 1960, com transmissão ao vivo, criado por Jô Soares e Carlos Alberto de Nóbrega, com direção de Manoel Carlos e Nilton Travesso. O personagem principal, chamado Bronco, era interpretado pelo ator Ronald Golias. O programa foi líder de audiência por três anos consecutivos, sendo base para a criação de outros programas como A Grande Família, da Rede Globo.

<sup>&</sup>lt;sup>21</sup> Jovem Guarda foi um programa musical de 1965 que apresentou ao público cantores como Roberto Carlos, Erasmo Carlos e Wanderléa. Com transmissão ao vivo, o trio cantava canções e recebia outros artistas no programa. O índice de audiência chegou a atingir a marca de 3 milhões de telespectadores.

<sup>22</sup> Disponível em: <https://recordtv.r7.com/programacao> Acesso em 12 nov. 2022.

Programação Universal, com conteúdo cristão;

Palavra Amiga, com conteúdo cristão e sob comando do bispo Edir Macedo;

Fala Que Eu Te Escuto, com pastores e bispos discutindo sobre temas da atualidade a partir da perspectiva cristã;

● Chicago P. D. – Distrito 21, série que trata sobre o trabalho exercido pelo 21º Departamento de Polícia de Chicago;

Inteligência e Fé, com conteúdo cristão;

Brasil Caminhoneiro, que aborda o dia a dia dos caminhoneiros pelas estradas do Brasil;

The Love School – A Escola do Amor, que fala sobre relacionamentos familiares e casamento de maneira geral.

É curioso observar que, dos 16 programas, seis são de temática cristã e cinco são somente programas de entretenimento. Além disso, entre todos os programas da grade atual, apenas quatro são voltados para prestação de informações de interesse público, sendo eles: Balanço Geral, Jornal da Record 24h, Fala Brasil e Cidade Alerta. O programa Balanço Geral<sup>23</sup>, por exemplo, jornal de grande destaque na emissora, é um noticiário policial exibido ao vivo em formato local. Com pautas comunitárias, o programa faz um forte apelo popular em seus quadros. Contudo, apesar da aparente aproximação com a parte mais vulnerável da população, a emissora apoia abertamente lideranças da direita e extrema-direita no poder público, reforçando ainda o conservadorismo.

Em 2020, uma reportagem do The Intercept Brasil publicou uma lista de emissoras que eram publicamente pró-governo de Jair Bolsonaro<sup>24</sup>. No texto assinado pelo repórter João Filho, é dito que ao menos quatro emissoras de TV, entre elas, a Record, têm abdicado de fiscalizar o governo federal para "se prestar ao papel de assessoria de comunicação". O motivo seria a mudança na lógica de distribuição de verbas publicitárias para as TVs abertas. Agora, quem decide o quanto de dinheiro vai para cada emissora é o presidente.

> A fidelidade canina da Record ao projeto da extrema direita já é mais do que conhecida. O bilionário Edir Macedo colocou até a Igreja Universal na campanha eleitoral de Bolsonaro e hoje coloca o jornalismo da emissora para engraxar as botinas do ex-capitão. A

<sup>23</sup> Disponível em: [<https://recordtv.r7.com/balanco-geral>](https://recordtv.r7.com/balanco-geral). Acesso em: 12 nov. 2022.

<sup>&</sup>lt;sup>24</sup> Disponível em: [<https://theintercept.com/2020/02/23/imprensa-bolsonaro-band-sbt-record-rede-tv/>](https://theintercept.com/2020/02/23/imprensa-bolsonaro-band-sbt-record-rede-tv/). Acesso: 20 out. 2022.

Record é hoje a emissora que mais recebe verbas do governo. O crescimento do faturamento publicitário da Record junto à Secom no primeiro trimestre do ano passado foi de 659%, valor já considerando a variação da inflação no período. O fato da emissora do bispo ter se tornado praticamente a casa oficial da extrema direita brasileira na TV não chega a surpreender (THE INTERCEPT BRASIL, 2020).

### <span id="page-34-0"></span>4.2 O CASO ARMA 3

Cenas de uma simulação do *videogame* ARMA 3, da Bohemia Interactive, foram transmitidas ao vivo pelas emissoras Rede Record e Jovem Pan como se fossem imagens da invasão russa na Ucrânia. As imagens foram ao ar nos programas Balanço Geral RJ e Jornal da Manhã<sup>25</sup>.

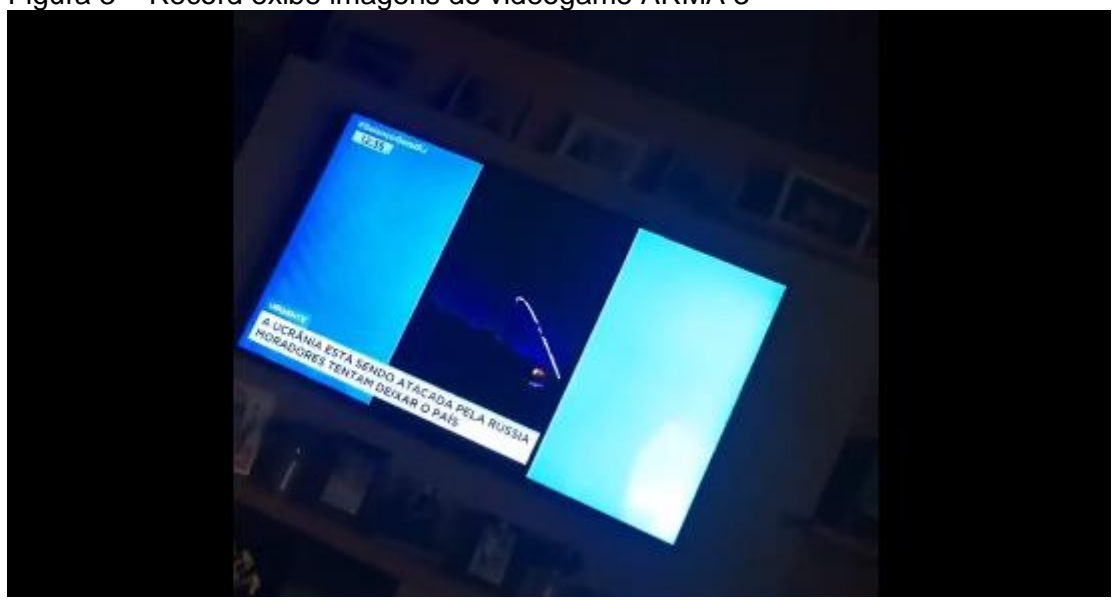

Figura 3 – Record exibe imagens do videogame ARMA 3

Fonte: Reprodução/Twitter (2022)

<sup>25</sup> Disponível em:

<sup>&</sup>lt;https://twitter.com/camalkov/status/1497255169825853445?s=20&t=vTV8rWA5uoqJrGN7wmLifA>. Acesso em: 12 nov. 2022.

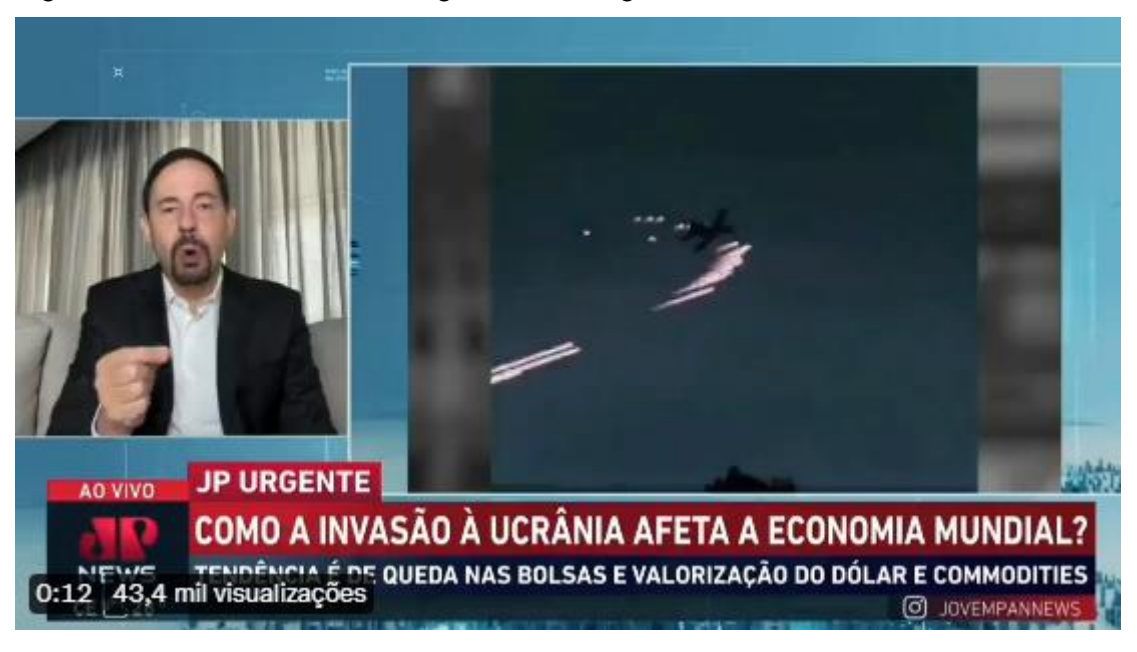

Figura 4 – Jovem Pan exibe imagens do videogame ARMA 3

No programa Jornal da Manhã, por volta das 9h20, o comentarista Luís Artur Nogueira discutia de que forma o conflito entre Rússia e Ucrânia poderia afetar a economia mundial. Enquanto Nogueira fazia o seu comentário, a tela foi dividida em duas, exibindo imagens de ataque com mísseis e armas disparando contra uma aeronave. No programa Balanço Geral, o mesmo vídeo foi exibido, por volta das 12h35, enquanto o apresentador Tino Júnior noticiava sobre a invasão russa. Usuários do Twitter logo comentaram que se tratavam de cenas do *videogame* ARMA 3, que mostra uma ação militar fictícia em operação.

O ARMA 3<sup>26</sup> foi lançado em 2013 como um simulador de guerra extremamente realista, com gráficos avançados para a atualidade. O *game* conta com diversos veículos de guerra, armas e várias opções de cenário que simulam conflitos e pode ser jogado por um ou mais jogadores de uma só vez.

Fonte: Reprodução/Twitter (2022)

<sup>26</sup> Bohemia Interactive. Disponível em: [<https://arma3.com/>](https://arma3.com/). Acesso em: 13 nov. 2022.

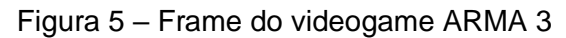

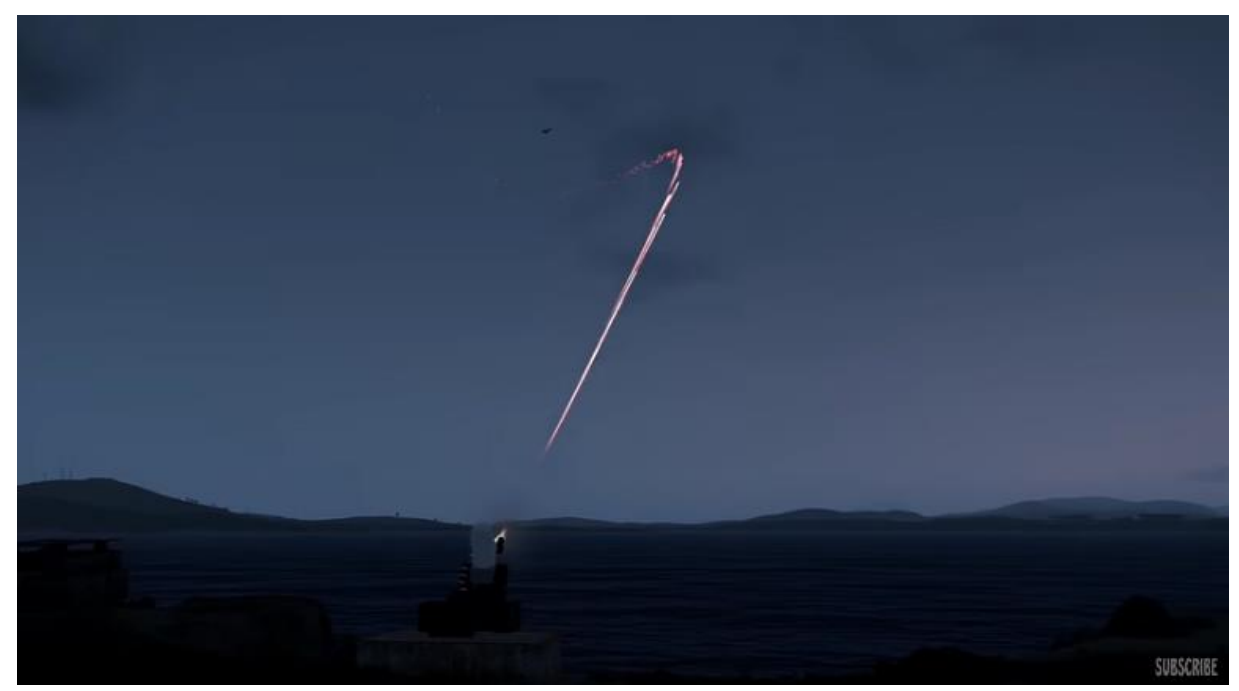

Fonte: Reprodução/YouTube (2021)

Após as imagens serem sido transmitidas, foi apontado por um dos internautas, inclusive, que o vídeo veiculado pela emissora Jovem Pan tinha a marca d'água do aplicativo de vídeos curtos chamado Kwai<sup>27</sup>.

<sup>27</sup> Disponível em: <https://twitter.com/camalkov/status/1497255169825853445>. Acesso: 20 out. 2022.

Figura 6 – Internauta diz que imagens da Jovem Pan tinham marca d'água do Kwai

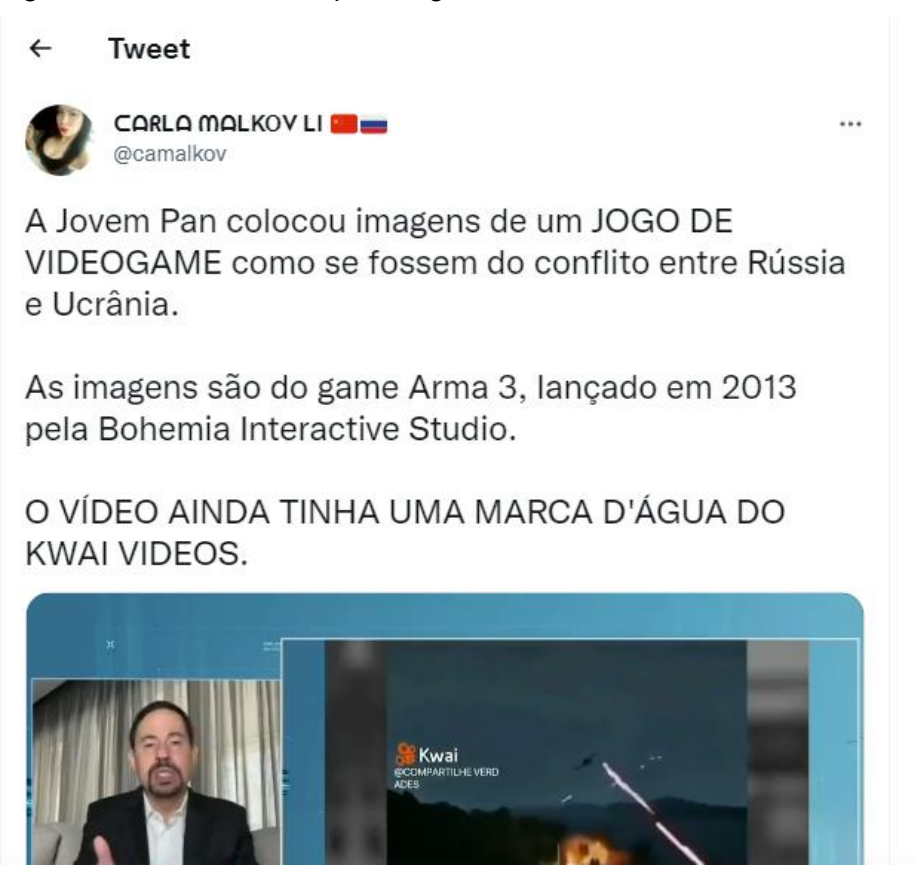

Fonte: Reprodução/Twitter (2022)

Na ocasião, nenhuma das emissoras retificou ou se redimiu pela veiculação das imagens fictícias, tanto por meio dos próprios programas em que houve as transmissões quanto em outros veículos de imprensa ou em suas redes sociais. Contudo, vários veículos de imprensa noticiaram o ocorrido como, por exemplo, Estadão<sup>28</sup>, Carta Capital<sup>29</sup>, Metrópoles<sup>30</sup>, Veja São Paulo<sup>31</sup> e Terra<sup>32</sup>.

"Jogo de videogame vira fonte de desinformação sobre conflito da Rússia contra Ucrânia", afirmou o Estadão em sua matéria que foi publicada na página Estadão Verifica, blog de checagem de fatos e desmonte de boatos do Estadão.

<sup>&</sup>lt;sup>28</sup> Disponível em[: https://politica.estadao.com.br/blogs/estadao-verifica/video-ataque-russia-ucrania/](https://politica.estadao.com.br/blogs/estadao-verifica/video-ataque-russia-ucrania/) >. Acesso em: 13 nov. 2022.

<sup>&</sup>lt;sup>29</sup> Disponível em: [<https://www.cartacapital.com.br/cartaexpressa/jovem-pan-e-record-atribuem](https://www.cartacapital.com.br/cartaexpressa/jovem-pan-e-record-atribuem-imagens-de-videogame-a-invasao-na-ucrania/)[imagens-de-videogame-a-invasao-na-ucrania/>](https://www.cartacapital.com.br/cartaexpressa/jovem-pan-e-record-atribuem-imagens-de-videogame-a-invasao-na-ucrania/). Acesso em: 13 nov. 2022.

<sup>30</sup> Disponível em: [<https://www.metropoles.com/colunas/guilherme-amado/jovem-pan-reproduz](https://www.metropoles.com/colunas/guilherme-amado/jovem-pan-reproduz-imagem-de-videogame-como-sendo-de-guerra-na-ucrania)[imagem-de-videogame-como-sendo-de-guerra-na-ucrania](https://www.metropoles.com/colunas/guilherme-amado/jovem-pan-reproduz-imagem-de-videogame-como-sendo-de-guerra-na-ucrania) >. Acesso em: 13 nov. 2022.

<sup>31</sup> Disponível em: [<https://vejasp.abril.com.br/coluna/terraco-paulistano/jovem-pan-e-record-exibem](https://vejasp.abril.com.br/coluna/terraco-paulistano/jovem-pan-e-record-exibem-imagem-de-game-como-se-fosse-da-guerra/)[imagem-de-game-como-se-fosse-da-guerra/>](https://vejasp.abril.com.br/coluna/terraco-paulistano/jovem-pan-e-record-exibem-imagem-de-game-como-se-fosse-da-guerra/). Acesso em 13 nov. 2022.

<sup>32</sup> Disponível em[: https://www.terra.com.br/gameon/jovem-pan-exibe-video-do-kwai-com-cena-de](https://www.terra.com.br/gameon/jovem-pan-exibe-video-do-kwai-com-cena-de-jogo-como-se-fosse-na-ucrania,3dbda2909bdef5f7239ba67a5b15ec69293zu6kh.html)[jogo-como-se-fosse-na-ucrania,3dbda2909bdef5f7239ba67a5b15ec69293zu6kh.html>](https://www.terra.com.br/gameon/jovem-pan-exibe-video-do-kwai-com-cena-de-jogo-como-se-fosse-na-ucrania,3dbda2909bdef5f7239ba67a5b15ec69293zu6kh.html). Acesso em: 13 nov. 2022.

Segundo os jornalistas Samuel Lima e Victor Pinheiro, que assinam a apuração, mais de 400 mil pessoas haviam assistido, só no Facebook, ao falso vídeo da guerra no dia 24/02/2022. O texto ainda resgata que, em 2019, o Estadão também havia verificado uma simulação do ARMA 3 em um suposto vídeo com imagens do sistema de defesa israelense na Faixa de Gaza.

Em seu texto, a Carta Capital diz que os internautas acusaram as emissoras de "sensacionalistas" e chegou a reproduzir um dos *tweets* de um perfil que escreveu: "a Record fazendo escola. Desta vez foi a Jovem Pan que colocou um vídeo de um game 'Arma 3' como se fosse o conflito entre Rússia e Ucrânia".

A coluna do Guilherme Amado, do Metrópoles, citou que as cenas que foram ao ar durante a transmissão ao vivo da Jovem Pan tinham sido hospedadas no aplicativo Kwai. Segundo Amado, a Metrópoles entrou em contato com a emissora, que informou que não tratava sobre assuntos internos.

O YouTube removeu os vídeos dos programas Jornal da Manhã<sup>33</sup> e Jornal Jovem Pan34, veiculados no dia 24/02/2022, do canal da Jovem Pan devido à violação dos Termos de Serviços.

Figura 7 – Edição 24/02/2022 do Jornal da Manhã foi removida do YouTube

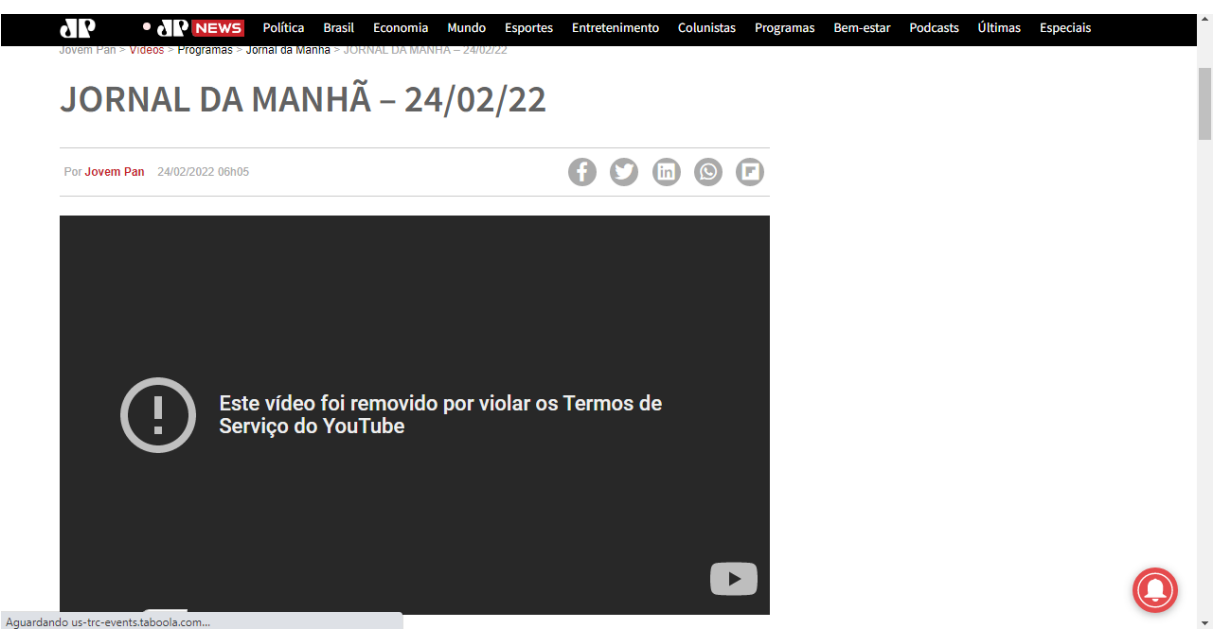

Fonte: Reprodução/Site Jovem Pan (2022)

<sup>33</sup> Disponível em: [<https://jovempan.com.br/videos/programas/jornal-da-manha/jornal-da-manha-24-](https://jovempan.com.br/videos/programas/jornal-da-manha/jornal-da-manha-24-02-22.html) [02-22.html>](https://jovempan.com.br/videos/programas/jornal-da-manha/jornal-da-manha-24-02-22.html). Acesso em: 13 nov. 2022.

<sup>34</sup> Disponível em: [<https://jovempan.com.br/videos/programas/jornal-jovem-pan/jornal-jovem-pan-24-](https://jovempan.com.br/videos/programas/jornal-jovem-pan/jornal-jovem-pan-24-02-22.html) [02-22.html>](https://jovempan.com.br/videos/programas/jornal-jovem-pan/jornal-jovem-pan-24-02-22.html). Acesso em: 13 nov. 2022.

Figura 8 – Edição 24/02/2022 do Jornal Jovem Pan foi removida do YouTube

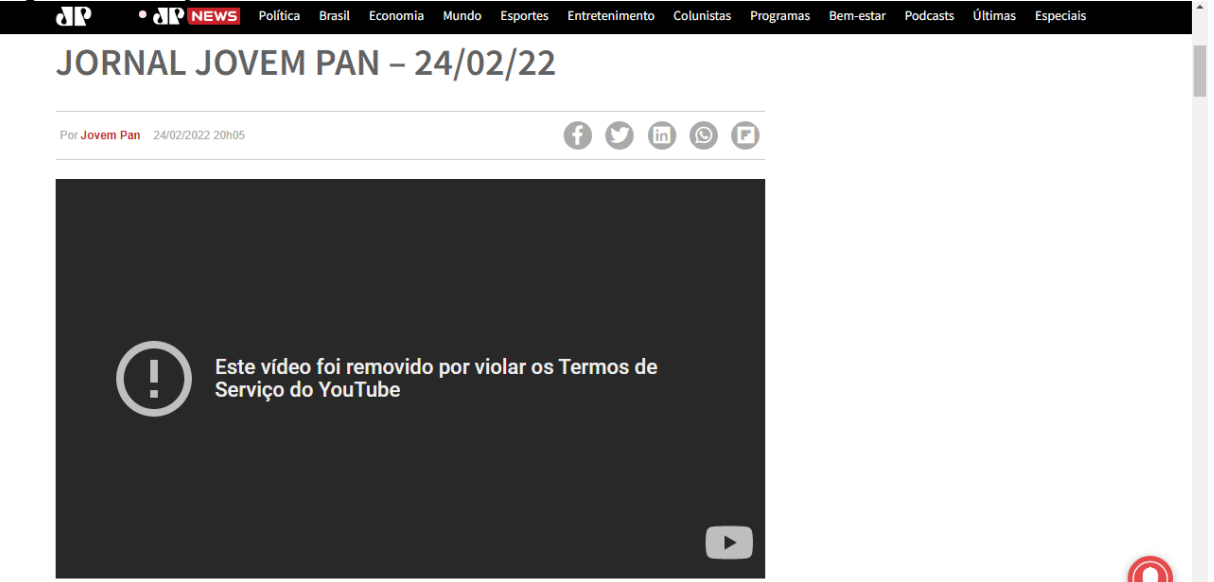

Fonte: Reprodução/Site Jovem Pan (2022)

## <span id="page-39-0"></span>4.3 FERRAMENTAS DE CHECAGEM

Esta pesquisa vai utilizar como ferramenta de análise de vídeo os conteúdos disponibilizados pela Agência Aos Fatos e pela Associação Brasileira de Jornalismo Investigativo (ABRAJI)<sup>35</sup>.

Daniel Funke afirma em seu texto para a Aos Fatos<sup>36</sup>, que conteúdos em vídeo são mais difíceis de serem verificados do que outros. O repórter traduziu dicas de checagem de vídeos virais nas redes sociais do manual produzido pela *International Fact-Checking Network*<sup>37</sup> e promovido por várias agências de checagem ao redor do mundo pelo Dia Internacional do *Fact-checking*<sup>38</sup> . As dicas se dão por etapas, que funcionam da seguinte forma:

- 1. Hipótese: o vídeo parece familiar?
- 2. Observação: existe algum ponto do vídeo que parece ter sido manipulado?

<sup>35</sup> A Associação Brasileira de Jornalismo Investigativo (ABRAJI) é uma instituição brasileira formada e mantida por jornalistas de forma independente e voltada para a troca de informações e aprofundamento do uso de ferramentas na área do jornalismo investigativo e tem como objetivo o aprimoramento profissional dos jornalistas e a difusão dos conceitos e técnicas da reportagem investigativa, com a formação de banco de dados e promoção de congressos, seminários e oficinas. <sup>36</sup> Disponível em: [<https://www.aosfatos.org/noticias/10-dicas-para-checar-videos-virais-nas-redes-](https://www.aosfatos.org/noticias/10-dicas-para-checar-videos-virais-nas-redes-sociais/)

[sociais/>](https://www.aosfatos.org/noticias/10-dicas-para-checar-videos-virais-nas-redes-sociais/). Acesso em: 20 out. 2022.

<sup>&</sup>lt;sup>37</sup> Disponível em: [<https://factcheckingday.com/articles/13/10-tips-for-verifying-viral-social-media](https://factcheckingday.com/articles/13/10-tips-for-verifying-viral-social-media-videos)[videos>](https://factcheckingday.com/articles/13/10-tips-for-verifying-viral-social-media-videos). Acesso em: 20 out. 2022.

<sup>38</sup> O Dia Internacional do Fact-checking é comemorado no dia 2 de abril.

3. Contexto: o vídeo apresenta informações como o quê, quem, como, onde e por que ou se trata apenas de uma fala fora de contexto?

4. Recorte: o vídeo aparece exatamente da mesma forma em cada compartilhamento ou tem cores, formatos, sons e cores diferentes?

5. Legenda: o texto que acompanha o vídeo contém a mesma informação em todas as postagens ou vai sendo alterado conforme é compartilhado?

6. Fonte: de onde a pessoa recebeu o vídeo e em qual circunstância?

7. Ferramentas: utilize ferramentas *online* que possibilitem encontrar a origem do material.

Ainda de acordo com o texto de Funke, hoje em dia, há uma gama de ferramentas na *internet* que auxiliam o usuário a checar a veracidade de um vídeo. O YouTube Dataviewer, da Anistia Internacional, e a extensão de navegador InVid, por exemplo, permitem que as pessoas obtenham informações sobre a origem dos vídeos, além de extrair *frames* para uma inspeção mais detalhada. O InVid também possibilita que o checador verifique se o vídeo já foi publicado anteriormente e onde ele foi filmado através da pesquisa de similaridade. Já o Google Imagens e o TinEye são ferramentas que permitem que o usuário, através da captura de tela, pesquise as imagens em ordem cronológica para verificar se o vídeo já foi publicado em outro lugar na *internet*.

Em seu guia avançado para verificação de vídeos<sup>39</sup>, a ABRAJI afirma que não há um método infalível para a verificar vídeos que circulam nas redes sociais, uma vez que pode ser impossível, dependendo do caso, realizar a checagem de um material audiovisual sem ter o acesso ao conteúdo original. Porém, uma boa alternativa para, pelo menos, descobrir se o vídeo já foi publicado anteriormente é a ferramenta de Pesquisa Reversa de Imagem. Segundo o guia, não existem hoje ferramentas gratuitas que permitam a pesquisa reversa de vídeos ou trechos de vídeos, contudo, um método que pode ser utilizado – e que se apresenta tão útil quanto – é o recurso do Google Imagens, através da pesquisa de *frames* do vídeo em reprodução capturados pelo próprio checador. De acordo com as instruções da ABRAJI, existem duas maneiras de realizar a captura de imagens de um vídeo para posterior pesquisa reversa de imagens:

<sup>&</sup>lt;sup>39</sup> Disponível em: [<https://www.abraji.org.br/noticias/precisa-verificar-um-video-temos-um-guia](https://www.abraji.org.br/noticias/precisa-verificar-um-video-temos-um-guia-avancado)[avancado](https://www.abraji.org.br/noticias/precisa-verificar-um-video-temos-um-guia-avancado) >. Acesso em: 13 nov.2022.

Captura manual: que consiste em colocar o vídeo para reprodução e manualmente ir coletando *prints* da tela através das próprias ferramentas de captura do computador. O ideal é *printar* o primeiro segundo do vídeo e momentos-chave do conteúdo a ser analisado;

Captura automática: que consiste em utilizar as imagens em miniaturas capturadas pelo *host* do vídeo, que geralmente é o YouTube. Nesse caso, o Google desenvolveu um algoritmo complexo para que a plataforma de vídeos possa selecionar o melhor *thumbnail* do conteúdo.

> O uso de ferramentas digitais para verificação de conteúdo é, inerentemente, limitado, pois os algoritmos podem ser enganados. Os usuários geralmente usam truques simples para evitar a detecção através de busca reversa de imagem — invertendo o vídeo, mudando o esquema de cores para preto e branco, aproximando ou afastando o foco e assim por diante. A melhor maneira de verificar tais truques é ficar atento aos detalhes para ter a certeza de que os arredores do vídeo são consistentes com o incidente em questão (ABRAJI, 2021).

Além disso, a ABRAJI explica que é difícil imaginar que um método digital seja possível de verificar e atestar a falsidade de um conteúdo com máxima precisão, assim como a própria verificação deve ser realizada a partir do senso comum e de forma criativa. Apesar da alteração digital de vídeos ser, no geral, bastante trabalhosa, justamente por haver um interesse manipulativo por trás, muitos criadores de conteúdo falso se dão esse trabalho justamente para despistar os verificadores dos fatos e evitar a detecção por algoritmos que buscam conteúdos que são protegidos por direitos autorais.

#### <span id="page-41-0"></span>4.4 A CHECAGEM

A seguir, a checagem do vídeo será realizada a partir do questionário indicado pela agência Aos Fatos e pela pesquisa reversa de imagens pelo Google Imagens e pela extensão InVid como indicado pela ABRAJI.

Iniciando pelo questionário, ao observarmos as imagens transmitidas pelas emissoras Rede Record e Jovem Pan, chegamos às seguintes conclusões:

1. Hipótese: o vídeo não parece familiar;

2. Observação: o que mais chama a atenção no vídeo transmitido é a exibição da marca d'água, creditando o conteúdo ao perfil "Compartilhe Verdades", o que sugere a hipótese de o arquivo o qual as emissoras tiveram acesso ter sido baixado da rede social Kwai;

3. Contexto: não é possível identificar com exatidão o contexto das imagens. Pode-se perceber apenas uma aeronave sobrevoando em céu aberto sob ataque de mísseis;

4. Recorte: nos dois programas, o vídeo aparece sem som, porém, apenas o Jornal da Manhã reproduziu as imagens com a marca d'água do Kwai e a qualidade da imagem era baixa. Na exibição do Balanço Geral, a imagens tinham um recorte mais limpo e uma qualidade mais elevada;

5. Legenda: o vídeo não tem legendas;

6. Fonte: não é possível identificar com precisão de que forma as emissoras tiveram acesso ao vídeo;

7. Ferramentas: a busca pela origem do material foi realizada através de pesquisa reversa de imagem (processo detalhado abaixo).

Após o questionário ser respondido, a pesquisa reversa de imagens foi realizada no Google Imagens através de um frame removido de maneira manual pela ferramenta de captura do computador "*Print Scrn*". Sem acesso ao vídeo utilizado pelas emissoras e sem acesso direto aos arquivos dos programas, o trecho do vídeo utilizado para a captura foi o mesmo encontrado em um perfil de usuário no Twitter<sup>40</sup>.

<sup>40</sup> Disponível em: [<https://twitter.com/camalkov/status/1497255169825853445>](https://twitter.com/camalkov/status/1497255169825853445). Acesso em: 13 nov. 2022.

Figura 9 – Print utilizado para pesquisa no Google Imagens

Fonte: Reprodução/Twitter (2022)

Após a captura da imagem, foi realizada e sua conversão para o formato PNG. Em seguida, foi iniciada a busca pelo Google Imagens. Assim que a foto foi enviada para verificação, foi apresentado o seguinte campo de correspondências visuais da imagem<sup>41</sup>.

<sup>41</sup> Link da pesquisa reversa no Google Imagens. Disponível em: < https://lens.google.com/search?p=AcLkwR3RqI2CdFkqok3bZlmr0YcY8k58VAasgmlgFW41ck0mgSetdRbW\_V8nYtfGgyV2gIJCBjp75-EgyHqSkN5dH490tnVHqKwmxHIZd-HaHwZYhOsU5kIl0NTn1iHS9xpeOMD0qAKyF76anU3U3KIRsaGYLiL9SetM4YVSE-E3hzV6Zva4YUvmI3INDySwSKCJ8CNkKPtpV0LIz5baS0YeFhrns1HxUV-

\_APw0aSvKCfbAoIWDM1AoDE9eLV7iWmyDAce32Ot5z6C\_Eaqq72nJubEKbITZgOOE5DG8O4OZE bwKUCbb1eEVs7jkLG8HAfcqIk1Rm\_7SbGAECz5lIbaiS8EOYikm5VXqhfx4fbUJaFrAHT0aSkPbeWqh YOsPQ%3D%3D&ep=gisbubb&hl=pt-

BR&re=df&pli=1#lns=W251bGwsbnVsbCxudWxsLG51bGwsbnVsbCxudWxsLG51bGwsIkVrY0tKRFJo T1RBMU56QXdMV0U0TWpndE5EWmhOaTA1WW1Vd0xUUmlOalkyWldFNE56TmpOeElmVVRCcU 1sUnJaWFYxVGtWVGEwSnFYMDVEVm1OblVERm9TVVU0YkZKNFp3PT0iXQ%3E.%20Acesso%20 em:%2013%20nov.%202022>. Acesso em: 13 nov. 2022.

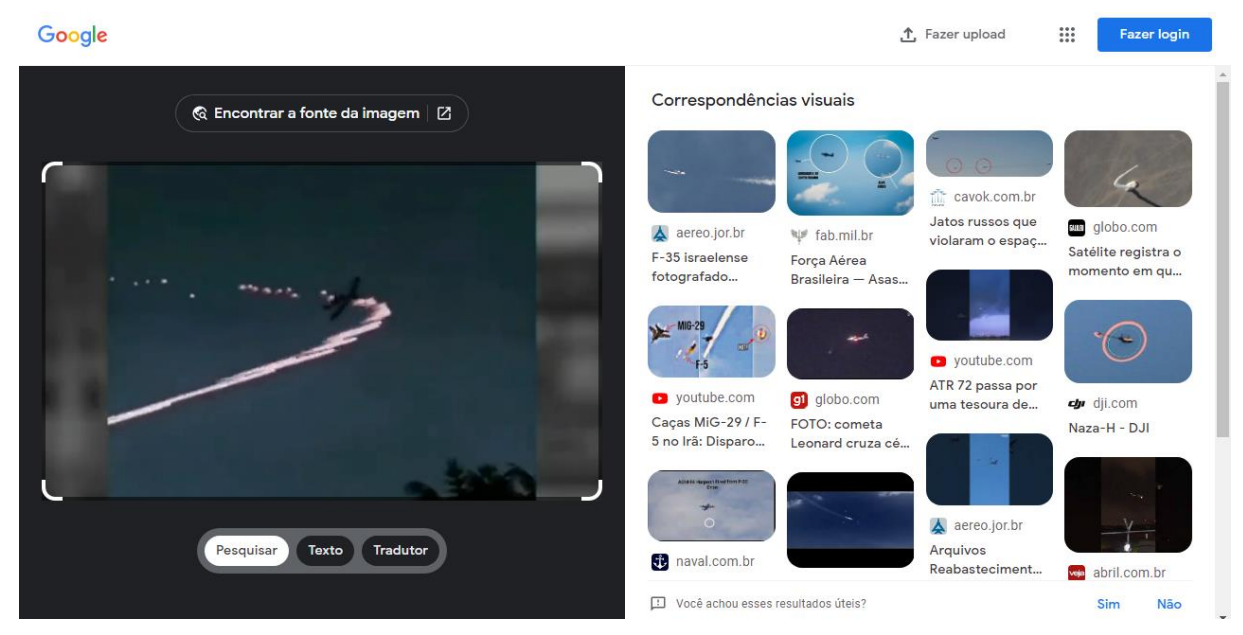

#### Figura 10 – Resultado da pesquisa reversa no Google Imagens

Fonte: Reprodução/Google Imagens (2022)

Como pode-se perceber nas imagens, todos os *links* sugeridos apontam para imagens de caças. Porém, nenhuma das imagens é semelhante às imagens apresentadas nos vídeos que foram ao ar. Houve a tentativa de uma segunda pesquisa reversa de imagens com o mesmo *frame*. Dessa vez, através da ferramenta TinEye. Nenhum resultado foi obtido na busca<sup>42</sup>.

<sup>42</sup> Link da pesquisa reversa no TinEye. Disponível em:

[<sup>&</sup>lt;https://tineye.com/search/7d9c34e7bc8095be0db1887523df7f72cf31f9d0?sort=score&order=desc&p](https://tineye.com/search/7d9c34e7bc8095be0db1887523df7f72cf31f9d0?sort=score&order=desc&page=1) [age=1>](https://tineye.com/search/7d9c34e7bc8095be0db1887523df7f72cf31f9d0?sort=score&order=desc&page=1). Acesso em 13 nov. 2022.

#### Figura 11 – Resultado da pesquisa reversa no TinEye *<u>D</u>* TinEye Search Technology Products About We are hiring Log in  $\overline{\mathsf{a}}$ **D** Upload Paste or enter image URI 0 matches TinEye searched over 56.9 billion images but didn't find any matches for your search image. That's probably because we have yet to crawl any pages where this image appears. TinEye is always crawling, so try your search again soon. See our FAQ for other reasons we may not have found your image. Using TinEye is private. We do not save your search images. shutterstsck

Em uma terceira tentativa de pesquisa, agora com o *frame* do vídeo em que aparece a marca d'água do aplicativo Kwai, foi realizada uma busca através da extensão InVid. Assim que enviamos a imagem para ser pesquisa, foi apresentada a seguinte tela.

#### English Weverify **InVID**  $\lambda$  $\overset{\circ}{\textcircled{\circ}}$  $\square$  $+$ . 霺  $\overline{\mathsf{x}}_\mathsf{A}$ vera.ai **TOOLS** ASSISTANT TUTORIAL DEMO CLASSROOM Results VERIFICATION  $\boldsymbol{\Omega}$  $\overline{\mathbf{A}}$ Tools DOWNLOAD EDIT IMAGE 瞳 Video  $\Box$ Image  $\Omega$ Search  $\checkmark$ Kwai E Data analysis MORF  $\odot$ About GOOGLE REVERSE SEARCH YANDEX REVERSE SEARCH  $\leftarrow$  HIDE

#### Figura 12 – Resultado pesquisa de imagem no InVid

Fonte: Reprodução/InVid (2022)

Fonte: Reprodução/TinEye (2022)

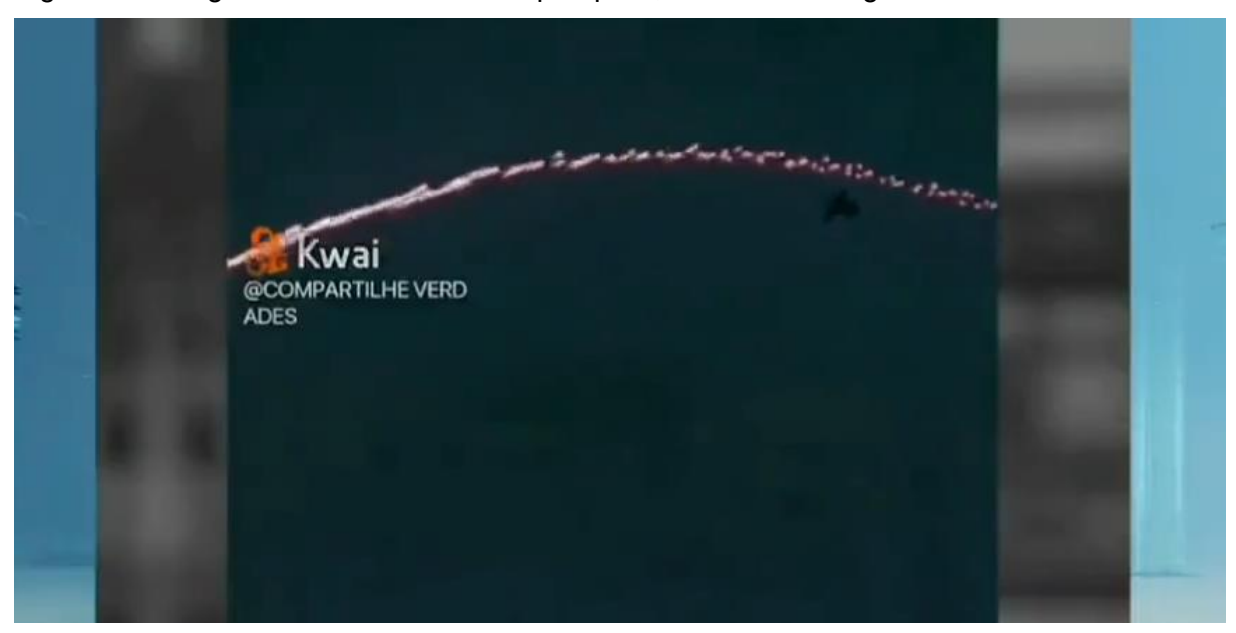

Figura 13 – Segundo frame utilizado na pesquisa, com marca d'água do Kwai

Fonte: Reprodução/Twitter (2022)

A partir do resultado apresentado na pesquisa de imagem no InVid, foi *clicado* na opção "*google lens reverse search*". O *link* nos direcionou para a página de busca do Google Imagens, com as imagens de correspondências visuais43, como mostrado na Figura 14 logo abaixo. Como pode-se observar na imagem, as três primeiras imagens correspondem a *links* de matérias que justamente apontam para o erro cometido pela emissora Jovem Pan ao noticiar sobre a invasão na Ucrânia.

O primeiro *link* foi selecionado. O texto pertence ao Portal dos Jornalistas<sup>44</sup>. Apesar da matéria não fornecer a origem das imagens, o texto contém uma informação relevante para a pesquisa: o jogo de *videogame* reproduzido nas imagens se chama ARMA 3.

[QIG\\_pj6a69MiJcRtth8MUx5ZGpTlLYhWyvyE4-](https://lens.google.com/search?p=AcLkwR3h7jolfTKx3QYTEV2Cd-IOgN_dgjCqdByxYCLIyl2d0dak_dT8qpyPMETHM2c8Op--QIG_pj6a69MiJcRtth8MUx5ZGpTlLYhWyvyE4-6yCerstd1ZScMGlWGuAhVYRw1nebIUsOw37ruptn7R2tMEaYtrt733J1EROmMi0Jh07atcKJXEiBYuI4vyTe7eJzkDGHONZAaw1MnZNGbocFORY8GUZP-C8vMHkZYqmsZTRLc5ciysMh8UJKI_3OXbRtQbkcd9KYf4j2ybqJHXmZXf7txSSoxRyuWKInjWkseW4TQHUDUjsie_r2pRAA%3D%3D&ep=ccm#lns=W251bGwsbnVsbCxudWxsLG51bGwsbnVsbCxudWxsLG51bGwsIkVrY0tKREUwWlRNeE5EZGpMVFF6TnprdE5HWTFOQzA0WVdKaUxUTTBaVEU1WmpNd01EaGpNaElmY3pGVE1qTnlRblJZYTNkWGEwSnFYMDVEVm1OblVERm9OekIzYjFKNFp3PT0iXQ)

<sup>43</sup> Disponível em: [<https://lens.google.com/search?p=AcLkwR3h7jolfTKx3QYTEV2Cd-](https://lens.google.com/search?p=AcLkwR3h7jolfTKx3QYTEV2Cd-IOgN_dgjCqdByxYCLIyl2d0dak_dT8qpyPMETHM2c8Op--QIG_pj6a69MiJcRtth8MUx5ZGpTlLYhWyvyE4-6yCerstd1ZScMGlWGuAhVYRw1nebIUsOw37ruptn7R2tMEaYtrt733J1EROmMi0Jh07atcKJXEiBYuI4vyTe7eJzkDGHONZAaw1MnZNGbocFORY8GUZP-C8vMHkZYqmsZTRLc5ciysMh8UJKI_3OXbRtQbkcd9KYf4j2ybqJHXmZXf7txSSoxRyuWKInjWkseW4TQHUDUjsie_r2pRAA%3D%3D&ep=ccm#lns=W251bGwsbnVsbCxudWxsLG51bGwsbnVsbCxudWxsLG51bGwsIkVrY0tKREUwWlRNeE5EZGpMVFF6TnprdE5HWTFOQzA0WVdKaUxUTTBaVEU1WmpNd01EaGpNaElmY3pGVE1qTnlRblJZYTNkWGEwSnFYMDVEVm1OblVERm9OekIzYjFKNFp3PT0iXQ)[IOgN\\_dgjCqdByxYCLIyl2d0dak\\_dT8qpyPMETHM2c8Op--](https://lens.google.com/search?p=AcLkwR3h7jolfTKx3QYTEV2Cd-IOgN_dgjCqdByxYCLIyl2d0dak_dT8qpyPMETHM2c8Op--QIG_pj6a69MiJcRtth8MUx5ZGpTlLYhWyvyE4-6yCerstd1ZScMGlWGuAhVYRw1nebIUsOw37ruptn7R2tMEaYtrt733J1EROmMi0Jh07atcKJXEiBYuI4vyTe7eJzkDGHONZAaw1MnZNGbocFORY8GUZP-C8vMHkZYqmsZTRLc5ciysMh8UJKI_3OXbRtQbkcd9KYf4j2ybqJHXmZXf7txSSoxRyuWKInjWkseW4TQHUDUjsie_r2pRAA%3D%3D&ep=ccm#lns=W251bGwsbnVsbCxudWxsLG51bGwsbnVsbCxudWxsLG51bGwsIkVrY0tKREUwWlRNeE5EZGpMVFF6TnprdE5HWTFOQzA0WVdKaUxUTTBaVEU1WmpNd01EaGpNaElmY3pGVE1qTnlRblJZYTNkWGEwSnFYMDVEVm1OblVERm9OekIzYjFKNFp3PT0iXQ)

[<sup>6</sup>yCerstd1ZScMGlWGuAhVYRw1nebIUsOw37ruptn7R2tMEaYtrt733J1EROmMi0Jh07atcKJXEiBYuI4](https://lens.google.com/search?p=AcLkwR3h7jolfTKx3QYTEV2Cd-IOgN_dgjCqdByxYCLIyl2d0dak_dT8qpyPMETHM2c8Op--QIG_pj6a69MiJcRtth8MUx5ZGpTlLYhWyvyE4-6yCerstd1ZScMGlWGuAhVYRw1nebIUsOw37ruptn7R2tMEaYtrt733J1EROmMi0Jh07atcKJXEiBYuI4vyTe7eJzkDGHONZAaw1MnZNGbocFORY8GUZP-C8vMHkZYqmsZTRLc5ciysMh8UJKI_3OXbRtQbkcd9KYf4j2ybqJHXmZXf7txSSoxRyuWKInjWkseW4TQHUDUjsie_r2pRAA%3D%3D&ep=ccm#lns=W251bGwsbnVsbCxudWxsLG51bGwsbnVsbCxudWxsLG51bGwsIkVrY0tKREUwWlRNeE5EZGpMVFF6TnprdE5HWTFOQzA0WVdKaUxUTTBaVEU1WmpNd01EaGpNaElmY3pGVE1qTnlRblJZYTNkWGEwSnFYMDVEVm1OblVERm9OekIzYjFKNFp3PT0iXQ) [vyTe7eJzkDGHONZAaw1MnZNGbocFORY8GUZP-](https://lens.google.com/search?p=AcLkwR3h7jolfTKx3QYTEV2Cd-IOgN_dgjCqdByxYCLIyl2d0dak_dT8qpyPMETHM2c8Op--QIG_pj6a69MiJcRtth8MUx5ZGpTlLYhWyvyE4-6yCerstd1ZScMGlWGuAhVYRw1nebIUsOw37ruptn7R2tMEaYtrt733J1EROmMi0Jh07atcKJXEiBYuI4vyTe7eJzkDGHONZAaw1MnZNGbocFORY8GUZP-C8vMHkZYqmsZTRLc5ciysMh8UJKI_3OXbRtQbkcd9KYf4j2ybqJHXmZXf7txSSoxRyuWKInjWkseW4TQHUDUjsie_r2pRAA%3D%3D&ep=ccm#lns=W251bGwsbnVsbCxudWxsLG51bGwsbnVsbCxudWxsLG51bGwsIkVrY0tKREUwWlRNeE5EZGpMVFF6TnprdE5HWTFOQzA0WVdKaUxUTTBaVEU1WmpNd01EaGpNaElmY3pGVE1qTnlRblJZYTNkWGEwSnFYMDVEVm1OblVERm9OekIzYjFKNFp3PT0iXQ)

[C8vMHkZYqmsZTRLc5ciysMh8UJKI\\_3OXbRtQbkcd9KYf4j2ybqJHXmZXf7txSSoxRyuWKInjWkseW4](https://lens.google.com/search?p=AcLkwR3h7jolfTKx3QYTEV2Cd-IOgN_dgjCqdByxYCLIyl2d0dak_dT8qpyPMETHM2c8Op--QIG_pj6a69MiJcRtth8MUx5ZGpTlLYhWyvyE4-6yCerstd1ZScMGlWGuAhVYRw1nebIUsOw37ruptn7R2tMEaYtrt733J1EROmMi0Jh07atcKJXEiBYuI4vyTe7eJzkDGHONZAaw1MnZNGbocFORY8GUZP-C8vMHkZYqmsZTRLc5ciysMh8UJKI_3OXbRtQbkcd9KYf4j2ybqJHXmZXf7txSSoxRyuWKInjWkseW4TQHUDUjsie_r2pRAA%3D%3D&ep=ccm#lns=W251bGwsbnVsbCxudWxsLG51bGwsbnVsbCxudWxsLG51bGwsIkVrY0tKREUwWlRNeE5EZGpMVFF6TnprdE5HWTFOQzA0WVdKaUxUTTBaVEU1WmpNd01EaGpNaElmY3pGVE1qTnlRblJZYTNkWGEwSnFYMDVEVm1OblVERm9OekIzYjFKNFp3PT0iXQ) [TQHUDUjsie\\_r2pRAA%3D%3D&ep=ccm#lns=W251bGwsbnVsbCxudWxsLG51bGwsbnVsbCxudWxs](https://lens.google.com/search?p=AcLkwR3h7jolfTKx3QYTEV2Cd-IOgN_dgjCqdByxYCLIyl2d0dak_dT8qpyPMETHM2c8Op--QIG_pj6a69MiJcRtth8MUx5ZGpTlLYhWyvyE4-6yCerstd1ZScMGlWGuAhVYRw1nebIUsOw37ruptn7R2tMEaYtrt733J1EROmMi0Jh07atcKJXEiBYuI4vyTe7eJzkDGHONZAaw1MnZNGbocFORY8GUZP-C8vMHkZYqmsZTRLc5ciysMh8UJKI_3OXbRtQbkcd9KYf4j2ybqJHXmZXf7txSSoxRyuWKInjWkseW4TQHUDUjsie_r2pRAA%3D%3D&ep=ccm#lns=W251bGwsbnVsbCxudWxsLG51bGwsbnVsbCxudWxsLG51bGwsIkVrY0tKREUwWlRNeE5EZGpMVFF6TnprdE5HWTFOQzA0WVdKaUxUTTBaVEU1WmpNd01EaGpNaElmY3pGVE1qTnlRblJZYTNkWGEwSnFYMDVEVm1OblVERm9OekIzYjFKNFp3PT0iXQ) [LG51bGwsIkVrY0tKREUwWlRNeE5EZGpMVFF6TnprdE5HWTFOQzA0WVdKaUxUTTBaVEU1Wmp](https://lens.google.com/search?p=AcLkwR3h7jolfTKx3QYTEV2Cd-IOgN_dgjCqdByxYCLIyl2d0dak_dT8qpyPMETHM2c8Op--QIG_pj6a69MiJcRtth8MUx5ZGpTlLYhWyvyE4-6yCerstd1ZScMGlWGuAhVYRw1nebIUsOw37ruptn7R2tMEaYtrt733J1EROmMi0Jh07atcKJXEiBYuI4vyTe7eJzkDGHONZAaw1MnZNGbocFORY8GUZP-C8vMHkZYqmsZTRLc5ciysMh8UJKI_3OXbRtQbkcd9KYf4j2ybqJHXmZXf7txSSoxRyuWKInjWkseW4TQHUDUjsie_r2pRAA%3D%3D&ep=ccm#lns=W251bGwsbnVsbCxudWxsLG51bGwsbnVsbCxudWxsLG51bGwsIkVrY0tKREUwWlRNeE5EZGpMVFF6TnprdE5HWTFOQzA0WVdKaUxUTTBaVEU1WmpNd01EaGpNaElmY3pGVE1qTnlRblJZYTNkWGEwSnFYMDVEVm1OblVERm9OekIzYjFKNFp3PT0iXQ) [Nd01EaGpNaElmY3pGVE1qTnlRblJZYTNkWGEwSnFYMDVEVm1OblVERm9OekIzYjFKNFp3PT0iX](https://lens.google.com/search?p=AcLkwR3h7jolfTKx3QYTEV2Cd-IOgN_dgjCqdByxYCLIyl2d0dak_dT8qpyPMETHM2c8Op--QIG_pj6a69MiJcRtth8MUx5ZGpTlLYhWyvyE4-6yCerstd1ZScMGlWGuAhVYRw1nebIUsOw37ruptn7R2tMEaYtrt733J1EROmMi0Jh07atcKJXEiBYuI4vyTe7eJzkDGHONZAaw1MnZNGbocFORY8GUZP-C8vMHkZYqmsZTRLc5ciysMh8UJKI_3OXbRtQbkcd9KYf4j2ybqJHXmZXf7txSSoxRyuWKInjWkseW4TQHUDUjsie_r2pRAA%3D%3D&ep=ccm#lns=W251bGwsbnVsbCxudWxsLG51bGwsbnVsbCxudWxsLG51bGwsIkVrY0tKREUwWlRNeE5EZGpMVFF6TnprdE5HWTFOQzA0WVdKaUxUTTBaVEU1WmpNd01EaGpNaElmY3pGVE1qTnlRblJZYTNkWGEwSnFYMDVEVm1OblVERm9OekIzYjFKNFp3PT0iXQ) [Q>](https://lens.google.com/search?p=AcLkwR3h7jolfTKx3QYTEV2Cd-IOgN_dgjCqdByxYCLIyl2d0dak_dT8qpyPMETHM2c8Op--QIG_pj6a69MiJcRtth8MUx5ZGpTlLYhWyvyE4-6yCerstd1ZScMGlWGuAhVYRw1nebIUsOw37ruptn7R2tMEaYtrt733J1EROmMi0Jh07atcKJXEiBYuI4vyTe7eJzkDGHONZAaw1MnZNGbocFORY8GUZP-C8vMHkZYqmsZTRLc5ciysMh8UJKI_3OXbRtQbkcd9KYf4j2ybqJHXmZXf7txSSoxRyuWKInjWkseW4TQHUDUjsie_r2pRAA%3D%3D&ep=ccm#lns=W251bGwsbnVsbCxudWxsLG51bGwsbnVsbCxudWxsLG51bGwsIkVrY0tKREUwWlRNeE5EZGpMVFF6TnprdE5HWTFOQzA0WVdKaUxUTTBaVEU1WmpNd01EaGpNaElmY3pGVE1qTnlRblJZYTNkWGEwSnFYMDVEVm1OblVERm9OekIzYjFKNFp3PT0iXQ). Acesso em: 13 nov. 2022.

<sup>44</sup> Disponível em: <https://www.portaldosjornalistas.com.br/jovem-pan-news-exibe-imagem-de-jogo-ecredita-a-ataques-na-ucrania/>. Acesso em: 13 nov. 2022.

Figura 14 – Resultado da pesquisa no Google Imagens a partir do InVid com segundo frame do vídeo

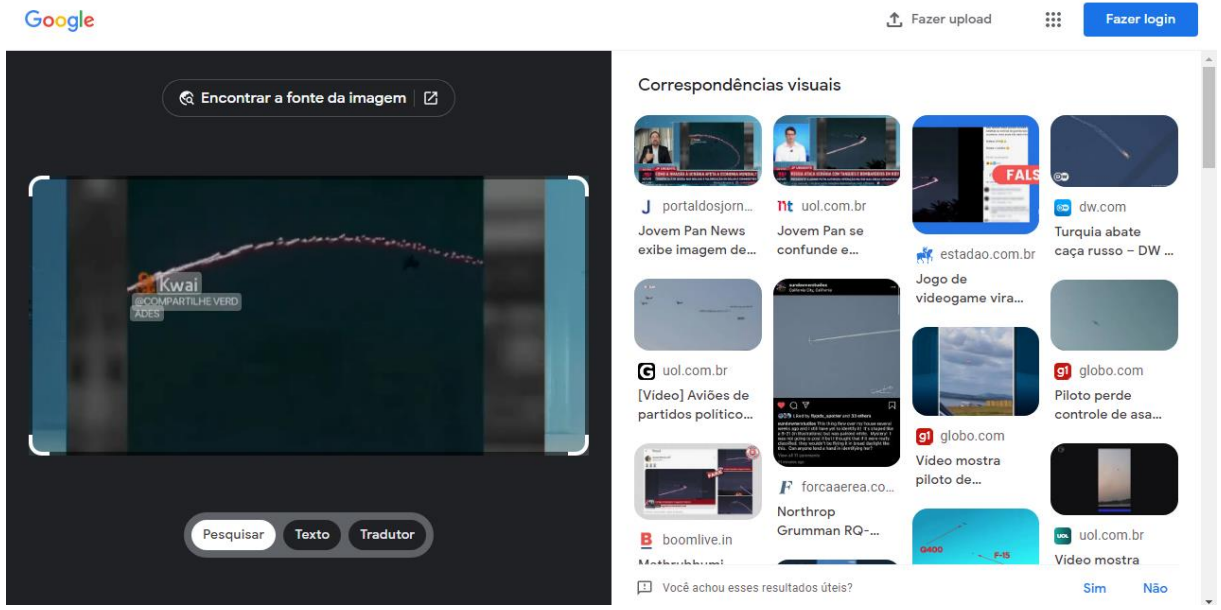

Fonte: Reprodução/Google Imagens

Para tentar encontrar o vídeo original, a próxima etapa foi acrescentar o nome do jogo junto a busca por imagens. A partir do Google Imagens, novamente foi selecionado o primeiro *frame* utilizado, sem a marca d'água do aplicativo. Após o resultado da pesquisa mostrar as opções visuais mais correspondentes, foi selecionada a opção "encontrar a fonte da imagem", inserindo no campo ao lado da miniatura do *frame* o termo "ARMA 3" para ser incluído na busca<sup>45</sup>.

<sup>45</sup> Disponível em:

[<sup>&</sup>lt;https://www.google.com/search?q=ARMA+3&tbs=sbi%3AAMhZZitSLCw1tZGrwEZAstEaVPTyVKj60](https://www.google.com/search?q=ARMA+3&tbs=sbi%3AAMhZZitSLCw1tZGrwEZAstEaVPTyVKj60OiV7B7wgRnPN-4oarW9nJEx1K3u-Nof7CEIrLPeLemXoKoPeeLxtBmxW5dUOth4zl6QKPmupVS8LKk1xN0L5GCnxWtR51r3iUzArwiOsGCJ-X63r1BK3WmI-ZN_1sVvdzg&ei=O1JxY7jyHs_a1sQPm52_oAs&ved=0ahUKEwj4-5Go_qv7AhVPrZUCHZvOD7QQ4dUDCA8&uact=5&oq=ARMA+3&gs_lcp=Cgxnd3Mtd2l6LXNlcnAQAzILCC4QgwEQsQMQgAQyCAgAEIAEELEDMggIABCABBCxAzIICAAQgAQQsQMyCAgAEIAEELEDMgUIABCABDILCAAQgAQQsQMQgwEyBQgAEIAEMgUIABCABDIFCAAQgAQ6DQgAELADEOoCELQCEEM6EQguEIAEELEDEIMBEMcBENEDOgsILhCABBCxAxCDAToICC4QsQMQgwE6DgguEIAEELEDEMcBENEDOggIABCxAxCDAToLCC4QgAQQxwEQrwE6CwguEIAEELEDENQCOggIABCABBDJAzoICC4QgAQQsQM6DgguELEDEIMBEMcBENEDSgQIQRgBSgQIRhgAUP8GWPcWYNFQaAJwAHgAgAGkAYgBxQaSAQMwLjaYAQCgAQGwAQTIAQQ&sclient=gws-wiz-serp) [OiV7B7wgRnPN-4oarW9nJEx1K3u-](https://www.google.com/search?q=ARMA+3&tbs=sbi%3AAMhZZitSLCw1tZGrwEZAstEaVPTyVKj60OiV7B7wgRnPN-4oarW9nJEx1K3u-Nof7CEIrLPeLemXoKoPeeLxtBmxW5dUOth4zl6QKPmupVS8LKk1xN0L5GCnxWtR51r3iUzArwiOsGCJ-X63r1BK3WmI-ZN_1sVvdzg&ei=O1JxY7jyHs_a1sQPm52_oAs&ved=0ahUKEwj4-5Go_qv7AhVPrZUCHZvOD7QQ4dUDCA8&uact=5&oq=ARMA+3&gs_lcp=Cgxnd3Mtd2l6LXNlcnAQAzILCC4QgwEQsQMQgAQyCAgAEIAEELEDMggIABCABBCxAzIICAAQgAQQsQMyCAgAEIAEELEDMgUIABCABDILCAAQgAQQsQMQgwEyBQgAEIAEMgUIABCABDIFCAAQgAQ6DQgAELADEOoCELQCEEM6EQguEIAEELEDEIMBEMcBENEDOgsILhCABBCxAxCDAToICC4QsQMQgwE6DgguEIAEELEDEMcBENEDOggIABCxAxCDAToLCC4QgAQQxwEQrwE6CwguEIAEELEDENQCOggIABCABBDJAzoICC4QgAQQsQM6DgguELEDEIMBEMcBENEDSgQIQRgBSgQIRhgAUP8GWPcWYNFQaAJwAHgAgAGkAYgBxQaSAQMwLjaYAQCgAQGwAQTIAQQ&sclient=gws-wiz-serp)

[Nof7CEIrLPeLemXoKoPeeLxtBmxW5dUOth4zl6QKPmupVS8LKk1xN0L5GCnxWtR51r3iUzArwiOsG](https://www.google.com/search?q=ARMA+3&tbs=sbi%3AAMhZZitSLCw1tZGrwEZAstEaVPTyVKj60OiV7B7wgRnPN-4oarW9nJEx1K3u-Nof7CEIrLPeLemXoKoPeeLxtBmxW5dUOth4zl6QKPmupVS8LKk1xN0L5GCnxWtR51r3iUzArwiOsGCJ-X63r1BK3WmI-ZN_1sVvdzg&ei=O1JxY7jyHs_a1sQPm52_oAs&ved=0ahUKEwj4-5Go_qv7AhVPrZUCHZvOD7QQ4dUDCA8&uact=5&oq=ARMA+3&gs_lcp=Cgxnd3Mtd2l6LXNlcnAQAzILCC4QgwEQsQMQgAQyCAgAEIAEELEDMggIABCABBCxAzIICAAQgAQQsQMyCAgAEIAEELEDMgUIABCABDILCAAQgAQQsQMQgwEyBQgAEIAEMgUIABCABDIFCAAQgAQ6DQgAELADEOoCELQCEEM6EQguEIAEELEDEIMBEMcBENEDOgsILhCABBCxAxCDAToICC4QsQMQgwE6DgguEIAEELEDEMcBENEDOggIABCxAxCDAToLCC4QgAQQxwEQrwE6CwguEIAEELEDENQCOggIABCABBDJAzoICC4QgAQQsQM6DgguELEDEIMBEMcBENEDSgQIQRgBSgQIRhgAUP8GWPcWYNFQaAJwAHgAgAGkAYgBxQaSAQMwLjaYAQCgAQGwAQTIAQQ&sclient=gws-wiz-serp) [CJ-X63r1BK3WmI-ZN\\_1sVvdzg&ei=O1JxY7jyHs\\_a1sQPm52\\_oAs&ved=0ahUKEwj4-](https://www.google.com/search?q=ARMA+3&tbs=sbi%3AAMhZZitSLCw1tZGrwEZAstEaVPTyVKj60OiV7B7wgRnPN-4oarW9nJEx1K3u-Nof7CEIrLPeLemXoKoPeeLxtBmxW5dUOth4zl6QKPmupVS8LKk1xN0L5GCnxWtR51r3iUzArwiOsGCJ-X63r1BK3WmI-ZN_1sVvdzg&ei=O1JxY7jyHs_a1sQPm52_oAs&ved=0ahUKEwj4-5Go_qv7AhVPrZUCHZvOD7QQ4dUDCA8&uact=5&oq=ARMA+3&gs_lcp=Cgxnd3Mtd2l6LXNlcnAQAzILCC4QgwEQsQMQgAQyCAgAEIAEELEDMggIABCABBCxAzIICAAQgAQQsQMyCAgAEIAEELEDMgUIABCABDILCAAQgAQQsQMQgwEyBQgAEIAEMgUIABCABDIFCAAQgAQ6DQgAELADEOoCELQCEEM6EQguEIAEELEDEIMBEMcBENEDOgsILhCABBCxAxCDAToICC4QsQMQgwE6DgguEIAEELEDEMcBENEDOggIABCxAxCDAToLCC4QgAQQxwEQrwE6CwguEIAEELEDENQCOggIABCABBDJAzoICC4QgAQQsQM6DgguELEDEIMBEMcBENEDSgQIQRgBSgQIRhgAUP8GWPcWYNFQaAJwAHgAgAGkAYgBxQaSAQMwLjaYAQCgAQGwAQTIAQQ&sclient=gws-wiz-serp)

[<sup>5</sup>Go\\_qv7AhVPrZUCHZvOD7QQ4dUDCA8&uact=5&oq=ARMA+3&gs\\_lcp=Cgxnd3Mtd2l6LXNlcnAQA](https://www.google.com/search?q=ARMA+3&tbs=sbi%3AAMhZZitSLCw1tZGrwEZAstEaVPTyVKj60OiV7B7wgRnPN-4oarW9nJEx1K3u-Nof7CEIrLPeLemXoKoPeeLxtBmxW5dUOth4zl6QKPmupVS8LKk1xN0L5GCnxWtR51r3iUzArwiOsGCJ-X63r1BK3WmI-ZN_1sVvdzg&ei=O1JxY7jyHs_a1sQPm52_oAs&ved=0ahUKEwj4-5Go_qv7AhVPrZUCHZvOD7QQ4dUDCA8&uact=5&oq=ARMA+3&gs_lcp=Cgxnd3Mtd2l6LXNlcnAQAzILCC4QgwEQsQMQgAQyCAgAEIAEELEDMggIABCABBCxAzIICAAQgAQQsQMyCAgAEIAEELEDMgUIABCABDILCAAQgAQQsQMQgwEyBQgAEIAEMgUIABCABDIFCAAQgAQ6DQgAELADEOoCELQCEEM6EQguEIAEELEDEIMBEMcBENEDOgsILhCABBCxAxCDAToICC4QsQMQgwE6DgguEIAEELEDEMcBENEDOggIABCxAxCDAToLCC4QgAQQxwEQrwE6CwguEIAEELEDENQCOggIABCABBDJAzoICC4QgAQQsQM6DgguELEDEIMBEMcBENEDSgQIQRgBSgQIRhgAUP8GWPcWYNFQaAJwAHgAgAGkAYgBxQaSAQMwLjaYAQCgAQGwAQTIAQQ&sclient=gws-wiz-serp) [zILCC4QgwEQsQMQgAQyCAgAEIAEELEDMggIABCABBCxAzIICAAQgAQQsQMyCAgAEIAEELED](https://www.google.com/search?q=ARMA+3&tbs=sbi%3AAMhZZitSLCw1tZGrwEZAstEaVPTyVKj60OiV7B7wgRnPN-4oarW9nJEx1K3u-Nof7CEIrLPeLemXoKoPeeLxtBmxW5dUOth4zl6QKPmupVS8LKk1xN0L5GCnxWtR51r3iUzArwiOsGCJ-X63r1BK3WmI-ZN_1sVvdzg&ei=O1JxY7jyHs_a1sQPm52_oAs&ved=0ahUKEwj4-5Go_qv7AhVPrZUCHZvOD7QQ4dUDCA8&uact=5&oq=ARMA+3&gs_lcp=Cgxnd3Mtd2l6LXNlcnAQAzILCC4QgwEQsQMQgAQyCAgAEIAEELEDMggIABCABBCxAzIICAAQgAQQsQMyCAgAEIAEELEDMgUIABCABDILCAAQgAQQsQMQgwEyBQgAEIAEMgUIABCABDIFCAAQgAQ6DQgAELADEOoCELQCEEM6EQguEIAEELEDEIMBEMcBENEDOgsILhCABBCxAxCDAToICC4QsQMQgwE6DgguEIAEELEDEMcBENEDOggIABCxAxCDAToLCC4QgAQQxwEQrwE6CwguEIAEELEDENQCOggIABCABBDJAzoICC4QgAQQsQM6DgguELEDEIMBEMcBENEDSgQIQRgBSgQIRhgAUP8GWPcWYNFQaAJwAHgAgAGkAYgBxQaSAQMwLjaYAQCgAQGwAQTIAQQ&sclient=gws-wiz-serp) [MgUIABCABDILCAAQgAQQsQMQgwEyBQgAEIAEMgUIABCABDIFCAAQgAQ6DQgAELADEOoCEL](https://www.google.com/search?q=ARMA+3&tbs=sbi%3AAMhZZitSLCw1tZGrwEZAstEaVPTyVKj60OiV7B7wgRnPN-4oarW9nJEx1K3u-Nof7CEIrLPeLemXoKoPeeLxtBmxW5dUOth4zl6QKPmupVS8LKk1xN0L5GCnxWtR51r3iUzArwiOsGCJ-X63r1BK3WmI-ZN_1sVvdzg&ei=O1JxY7jyHs_a1sQPm52_oAs&ved=0ahUKEwj4-5Go_qv7AhVPrZUCHZvOD7QQ4dUDCA8&uact=5&oq=ARMA+3&gs_lcp=Cgxnd3Mtd2l6LXNlcnAQAzILCC4QgwEQsQMQgAQyCAgAEIAEELEDMggIABCABBCxAzIICAAQgAQQsQMyCAgAEIAEELEDMgUIABCABDILCAAQgAQQsQMQgwEyBQgAEIAEMgUIABCABDIFCAAQgAQ6DQgAELADEOoCELQCEEM6EQguEIAEELEDEIMBEMcBENEDOgsILhCABBCxAxCDAToICC4QsQMQgwE6DgguEIAEELEDEMcBENEDOggIABCxAxCDAToLCC4QgAQQxwEQrwE6CwguEIAEELEDENQCOggIABCABBDJAzoICC4QgAQQsQM6DgguELEDEIMBEMcBENEDSgQIQRgBSgQIRhgAUP8GWPcWYNFQaAJwAHgAgAGkAYgBxQaSAQMwLjaYAQCgAQGwAQTIAQQ&sclient=gws-wiz-serp) [QCEEM6EQguEIAEELEDEIMBEMcBENEDOgsILhCABBCxAxCDAToICC4QsQMQgwE6DgguEIAEE](https://www.google.com/search?q=ARMA+3&tbs=sbi%3AAMhZZitSLCw1tZGrwEZAstEaVPTyVKj60OiV7B7wgRnPN-4oarW9nJEx1K3u-Nof7CEIrLPeLemXoKoPeeLxtBmxW5dUOth4zl6QKPmupVS8LKk1xN0L5GCnxWtR51r3iUzArwiOsGCJ-X63r1BK3WmI-ZN_1sVvdzg&ei=O1JxY7jyHs_a1sQPm52_oAs&ved=0ahUKEwj4-5Go_qv7AhVPrZUCHZvOD7QQ4dUDCA8&uact=5&oq=ARMA+3&gs_lcp=Cgxnd3Mtd2l6LXNlcnAQAzILCC4QgwEQsQMQgAQyCAgAEIAEELEDMggIABCABBCxAzIICAAQgAQQsQMyCAgAEIAEELEDMgUIABCABDILCAAQgAQQsQMQgwEyBQgAEIAEMgUIABCABDIFCAAQgAQ6DQgAELADEOoCELQCEEM6EQguEIAEELEDEIMBEMcBENEDOgsILhCABBCxAxCDAToICC4QsQMQgwE6DgguEIAEELEDEMcBENEDOggIABCxAxCDAToLCC4QgAQQxwEQrwE6CwguEIAEELEDENQCOggIABCABBDJAzoICC4QgAQQsQM6DgguELEDEIMBEMcBENEDSgQIQRgBSgQIRhgAUP8GWPcWYNFQaAJwAHgAgAGkAYgBxQaSAQMwLjaYAQCgAQGwAQTIAQQ&sclient=gws-wiz-serp) [LEDEMcBENEDOggIABCxAxCDAToLCC4QgAQQxwEQrwE6CwguEIAEELEDENQCOggIABCABBD](https://www.google.com/search?q=ARMA+3&tbs=sbi%3AAMhZZitSLCw1tZGrwEZAstEaVPTyVKj60OiV7B7wgRnPN-4oarW9nJEx1K3u-Nof7CEIrLPeLemXoKoPeeLxtBmxW5dUOth4zl6QKPmupVS8LKk1xN0L5GCnxWtR51r3iUzArwiOsGCJ-X63r1BK3WmI-ZN_1sVvdzg&ei=O1JxY7jyHs_a1sQPm52_oAs&ved=0ahUKEwj4-5Go_qv7AhVPrZUCHZvOD7QQ4dUDCA8&uact=5&oq=ARMA+3&gs_lcp=Cgxnd3Mtd2l6LXNlcnAQAzILCC4QgwEQsQMQgAQyCAgAEIAEELEDMggIABCABBCxAzIICAAQgAQQsQMyCAgAEIAEELEDMgUIABCABDILCAAQgAQQsQMQgwEyBQgAEIAEMgUIABCABDIFCAAQgAQ6DQgAELADEOoCELQCEEM6EQguEIAEELEDEIMBEMcBENEDOgsILhCABBCxAxCDAToICC4QsQMQgwE6DgguEIAEELEDEMcBENEDOggIABCxAxCDAToLCC4QgAQQxwEQrwE6CwguEIAEELEDENQCOggIABCABBDJAzoICC4QgAQQsQM6DgguELEDEIMBEMcBENEDSgQIQRgBSgQIRhgAUP8GWPcWYNFQaAJwAHgAgAGkAYgBxQaSAQMwLjaYAQCgAQGwAQTIAQQ&sclient=gws-wiz-serp) [JAzoICC4QgAQQsQM6DgguELEDEIMBEMcBENEDSgQIQRgBSgQIRhgAUP8GWPcWYNFQaAJwA](https://www.google.com/search?q=ARMA+3&tbs=sbi%3AAMhZZitSLCw1tZGrwEZAstEaVPTyVKj60OiV7B7wgRnPN-4oarW9nJEx1K3u-Nof7CEIrLPeLemXoKoPeeLxtBmxW5dUOth4zl6QKPmupVS8LKk1xN0L5GCnxWtR51r3iUzArwiOsGCJ-X63r1BK3WmI-ZN_1sVvdzg&ei=O1JxY7jyHs_a1sQPm52_oAs&ved=0ahUKEwj4-5Go_qv7AhVPrZUCHZvOD7QQ4dUDCA8&uact=5&oq=ARMA+3&gs_lcp=Cgxnd3Mtd2l6LXNlcnAQAzILCC4QgwEQsQMQgAQyCAgAEIAEELEDMggIABCABBCxAzIICAAQgAQQsQMyCAgAEIAEELEDMgUIABCABDILCAAQgAQQsQMQgwEyBQgAEIAEMgUIABCABDIFCAAQgAQ6DQgAELADEOoCELQCEEM6EQguEIAEELEDEIMBEMcBENEDOgsILhCABBCxAxCDAToICC4QsQMQgwE6DgguEIAEELEDEMcBENEDOggIABCxAxCDAToLCC4QgAQQxwEQrwE6CwguEIAEELEDENQCOggIABCABBDJAzoICC4QgAQQsQM6DgguELEDEIMBEMcBENEDSgQIQRgBSgQIRhgAUP8GWPcWYNFQaAJwAHgAgAGkAYgBxQaSAQMwLjaYAQCgAQGwAQTIAQQ&sclient=gws-wiz-serp) [HgAgAGkAYgBxQaSAQMwLjaYAQCgAQGwAQTIAQQ&sclient=gws-wiz-serp](https://www.google.com/search?q=ARMA+3&tbs=sbi%3AAMhZZitSLCw1tZGrwEZAstEaVPTyVKj60OiV7B7wgRnPN-4oarW9nJEx1K3u-Nof7CEIrLPeLemXoKoPeeLxtBmxW5dUOth4zl6QKPmupVS8LKk1xN0L5GCnxWtR51r3iUzArwiOsGCJ-X63r1BK3WmI-ZN_1sVvdzg&ei=O1JxY7jyHs_a1sQPm52_oAs&ved=0ahUKEwj4-5Go_qv7AhVPrZUCHZvOD7QQ4dUDCA8&uact=5&oq=ARMA+3&gs_lcp=Cgxnd3Mtd2l6LXNlcnAQAzILCC4QgwEQsQMQgAQyCAgAEIAEELEDMggIABCABBCxAzIICAAQgAQQsQMyCAgAEIAEELEDMgUIABCABDILCAAQgAQQsQMQgwEyBQgAEIAEMgUIABCABDIFCAAQgAQ6DQgAELADEOoCELQCEEM6EQguEIAEELEDEIMBEMcBENEDOgsILhCABBCxAxCDAToICC4QsQMQgwE6DgguEIAEELEDEMcBENEDOggIABCxAxCDAToLCC4QgAQQxwEQrwE6CwguEIAEELEDENQCOggIABCABBDJAzoICC4QgAQQsQM6DgguELEDEIMBEMcBENEDSgQIQRgBSgQIRhgAUP8GWPcWYNFQaAJwAHgAgAGkAYgBxQaSAQMwLjaYAQCgAQGwAQTIAQQ&sclient=gws-wiz-serp) >. Acesso em: 13 nov. 2022.

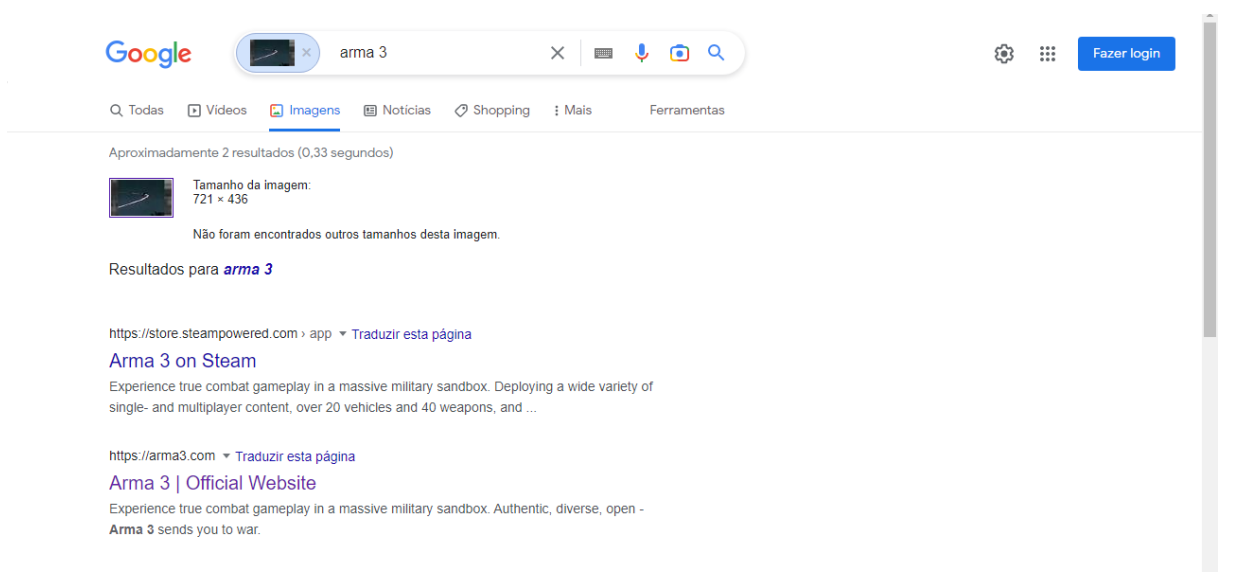

Figura 15 – Resultado da pesquisa com frame 1 + ARMA 3

### Fonte: Reprodução/Google (2022)

Os dois primeiros resultados que aparecem na busca correspondem ao site do *videogame* ARMA 3, pertencente a Bohemia Interactive e vendido pela Steam Powered. O site oficial<sup>46</sup> contém imagens e informações sobre o jogo, além de opções de compra de produtos da marca. Apesar de disponibilizar um trailer que mostra uma operação militar, é possível ver que dificilmente o site seja a origem do conteúdo.

<sup>46</sup> Disponível em: [<https://arma3.com/>](https://arma3.com/). Acesso em: 13 nov. 2022.

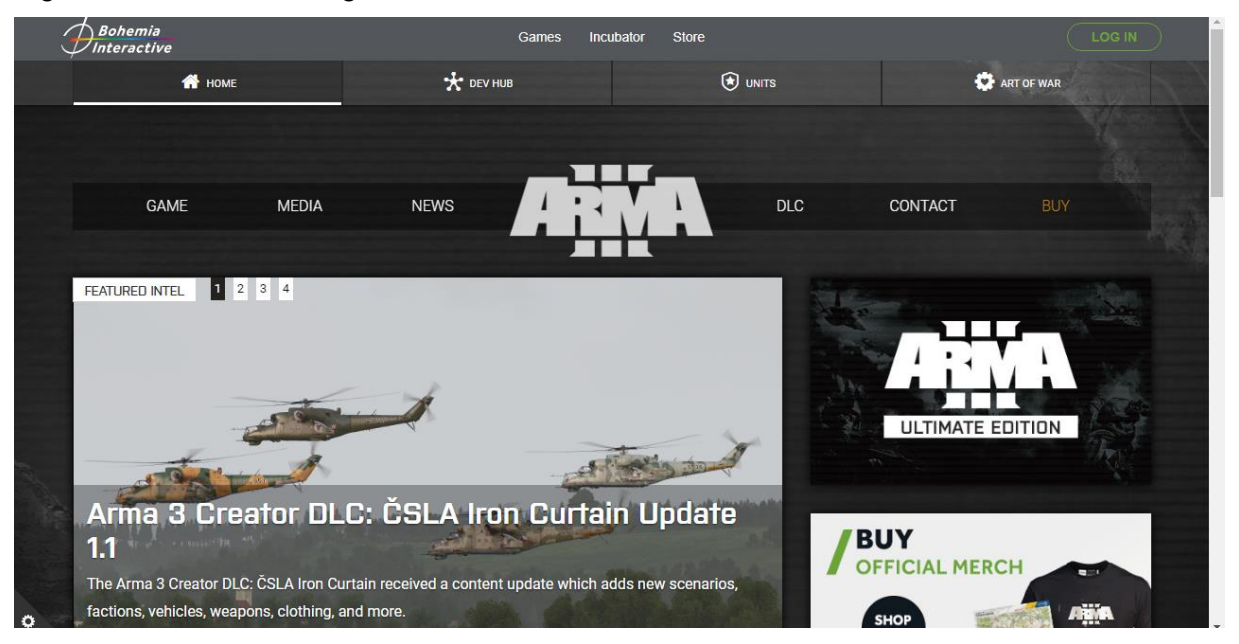

Figura 16 – Site do videogame ARMA 3

Fonte: Reprodução/ARMA 3 (2022)

Retornando à última pesquisa pelo Google Imagens, foi selecionada a primeira imagem correspondente a "imagens visualmente semelhantes". É aberta uma aba com um *link* que direciona para uma página no YouTube.

Figura 17 – Imagens correspondentes a pesquisa do frame 1 + ARMA 3

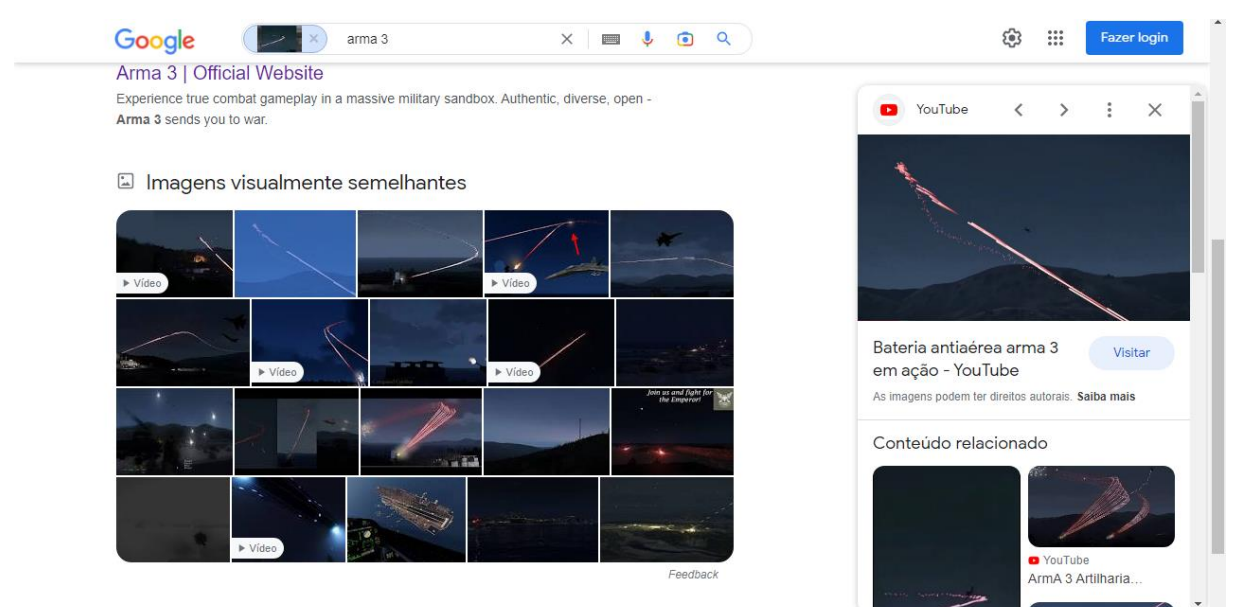

Fonte: Reprodução/Google (2022)

Ao visitar a página sugerida, encontramos um vídeo com o mesmo cenário do vídeo exigido pelas emissoras, porém ainda não se trata exatamente do mesmo material. Optando por seguir com a pesquisa pelo próprio YouTube, digitamos "ARMA 3 Bateria Antiaérea" a fim de encontrar vídeos similares. Foi obtido o seguinte resultado ilustrado abaixo<sup>47</sup>. Os três primeiros vídeos pertencem ao canal Compared Comparison e todos são referentes ao *videogame* ARMA 3.

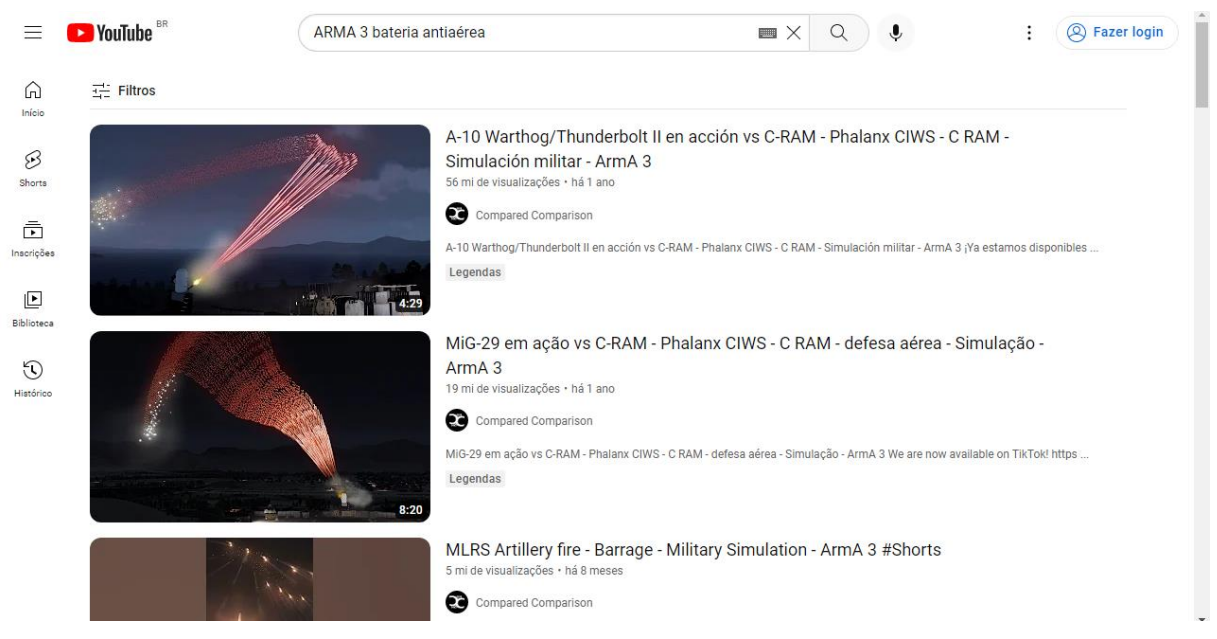

Figura 18 – Resultado da pesquisa no YouTube

Fonte: Reprodução/YouTube (2022)

Optamos por pesquisar o nome do canal no Google<sup>48</sup> e filtrar por notícias. O primeiro item que aparece é uma reportagem do Aos Fatos<sup>49</sup>, que trata do episódio envolvendo as emissoras. No texto, assinado por Priscila Pacheco, a repórter comenta que o vídeo original foi publicado no canal do Compared Comparison há, pelo menos, 1 ano. Segundo a checagem do Aos Fatos, o vídeo original de onde as imagens foram retiradas se trata do "*MiG-29 em ação vs C-RAM - Phalanx CIWS - C RAM - defesa* 

<sup>47</sup> Disponível em:

[<sup>&</sup>lt;https://www.youtube.com/results?search\\_query=ARMA+3+bateria+antia%C3%A9rea&sp=CAM%25](https://www.youtube.com/results?search_query=ARMA+3+bateria+antia%C3%A9rea&sp=CAM%253D) [3D>](https://www.youtube.com/results?search_query=ARMA+3+bateria+antia%C3%A9rea&sp=CAM%253D). Acesso em: 13 nov. 2022.

<sup>48</sup> Disponível em:

[<sup>&</sup>lt;https://www.google.com/search?q=compared+comparison+arma+3&rlz=1C1GCEB\\_enBR1024BR10](https://www.google.com/search?q=compared+comparison+arma+3&rlz=1C1GCEB_enBR1024BR1024&source=lnms&tbm=nws&sa=X&ved=2ahUKEwi59b-5kKz7AhXMsJUCHV3nDeUQ_AUoBHoECAEQBg&biw=1280&bih=657&dpr=1) [24&source=lnms&tbm=nws&sa=X&ved=2ahUKEwi59b-](https://www.google.com/search?q=compared+comparison+arma+3&rlz=1C1GCEB_enBR1024BR1024&source=lnms&tbm=nws&sa=X&ved=2ahUKEwi59b-5kKz7AhXMsJUCHV3nDeUQ_AUoBHoECAEQBg&biw=1280&bih=657&dpr=1)

[<sup>5</sup>kKz7AhXMsJUCHV3nDeUQ\\_AUoBHoECAEQBg&biw=1280&bih=657&dpr=1](https://www.google.com/search?q=compared+comparison+arma+3&rlz=1C1GCEB_enBR1024BR1024&source=lnms&tbm=nws&sa=X&ved=2ahUKEwi59b-5kKz7AhXMsJUCHV3nDeUQ_AUoBHoECAEQBg&biw=1280&bih=657&dpr=1) >. Acesso em: 13 nov. 2022.

<sup>&</sup>lt;sup>49</sup> Disponível em: [<https://www.aosfatos.org/noticias/checamos-videogame-ataque-russo-ucrania/](https://www.aosfatos.org/noticias/checamos-videogame-ataque-russo-ucrania/) >. Acesso em: 13 nov. 2022.

#### *aérea - Simulação - ArmA 3*".

A conclusão é a mesma da matéria de checagem da agência Reuters<sup>50</sup>.

#### Figura 19 – Pesquisa do canal Compared Comparison

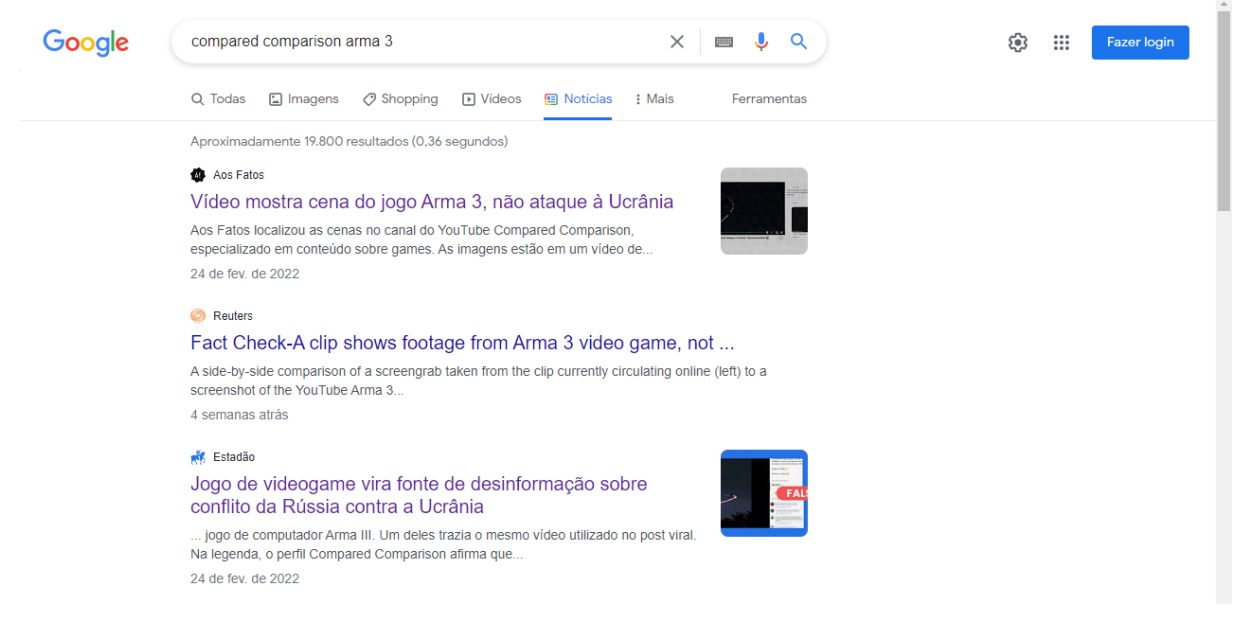

#### Fonte: Reprodução/Google (2022)

#### Figura 20 – Trecho da matéria Aos Fatos

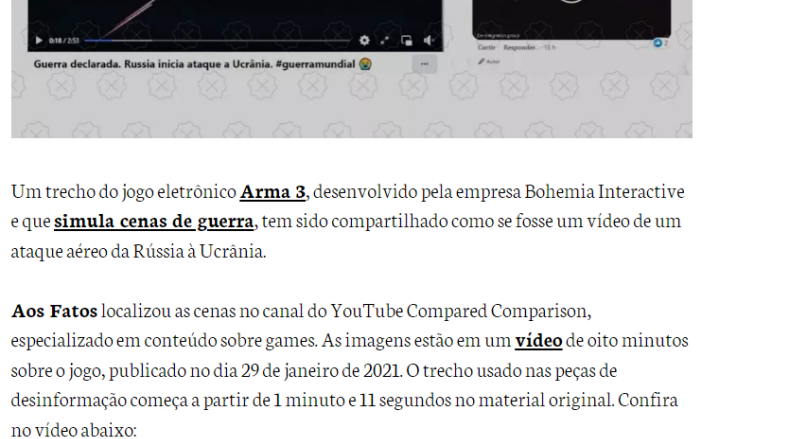

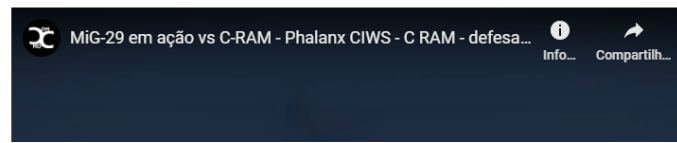

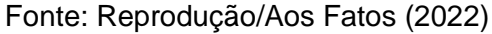

<sup>50</sup> Disponível em: [<https://www.reuters.com/article/factcheck-ukraine-arma-3-idUSL1N2UZ4DU>](https://www.reuters.com/article/factcheck-ukraine-arma-3-idUSL1N2UZ4DU). Acesso em: 13 nov. 2022.

#### Figura 21 – Trecho da matéria da Reuters

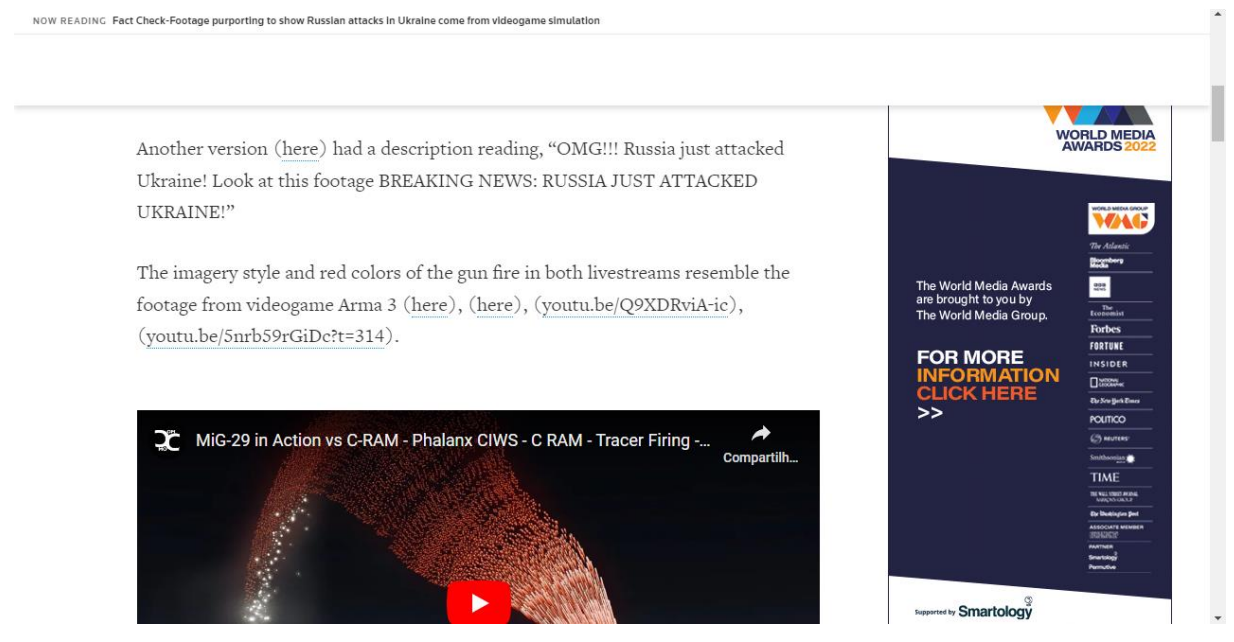

Fonte: Reprodução/Reuters (2022)

Contudo, uma matéria do portal colombiano Gamer Focus credita as imagens a outro vídeo do canal Compared Comparison. O texto em espanhol, assinado por Sergio Trujillo, também trata sobre a veiculação das imagens do *videogame*<sup>51</sup>.

Figura 22 – Trecho da matéria Gamer Focus

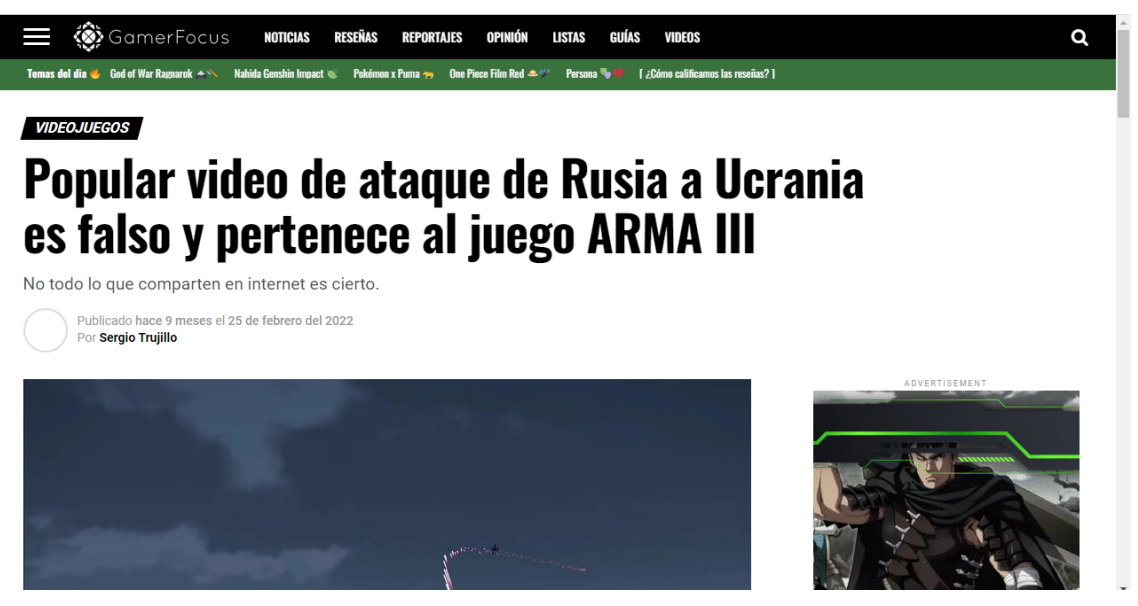

Fonte: Reprodução/Gamer Focus

<sup>51</sup> Disponível em: [<https://www.gamerfocus.co/juegos/ucrania-video-falso-arma-iii-avion/>](https://www.gamerfocus.co/juegos/ucrania-video-falso-arma-iii-avion/). Acesso em: 13 nov. 2022.

De acordo com o portal, que não detalhou a sua checagem assim como a Aos Fatos e a Reuters, o vídeo em questão se refere ao "*A-10 Warthog/Thunderbolt II en acción vs C-RAM - Phalanx CIWS - C RAM - Simulación militar - ArmA 3*", também publicado há 1 ano no canal. Ao compararmos o primeiro *frame* utilizado para pesquisa com o *print* retirado do canal Compared Comparison, é possível perceber que uma enorme semelhança entre as imagens. Além disso, assistindo ao vídeo creditado pela Aos Fatos e pela Reuters<sup>52</sup> e também ao vídeo creditado pelo Gamer Focus53, o segundo parece mais similar ao vídeo veiculado pelas emissoras, visto que o primeiro possui duas linhas de tiros contra a aeronave.

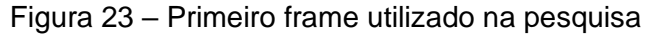

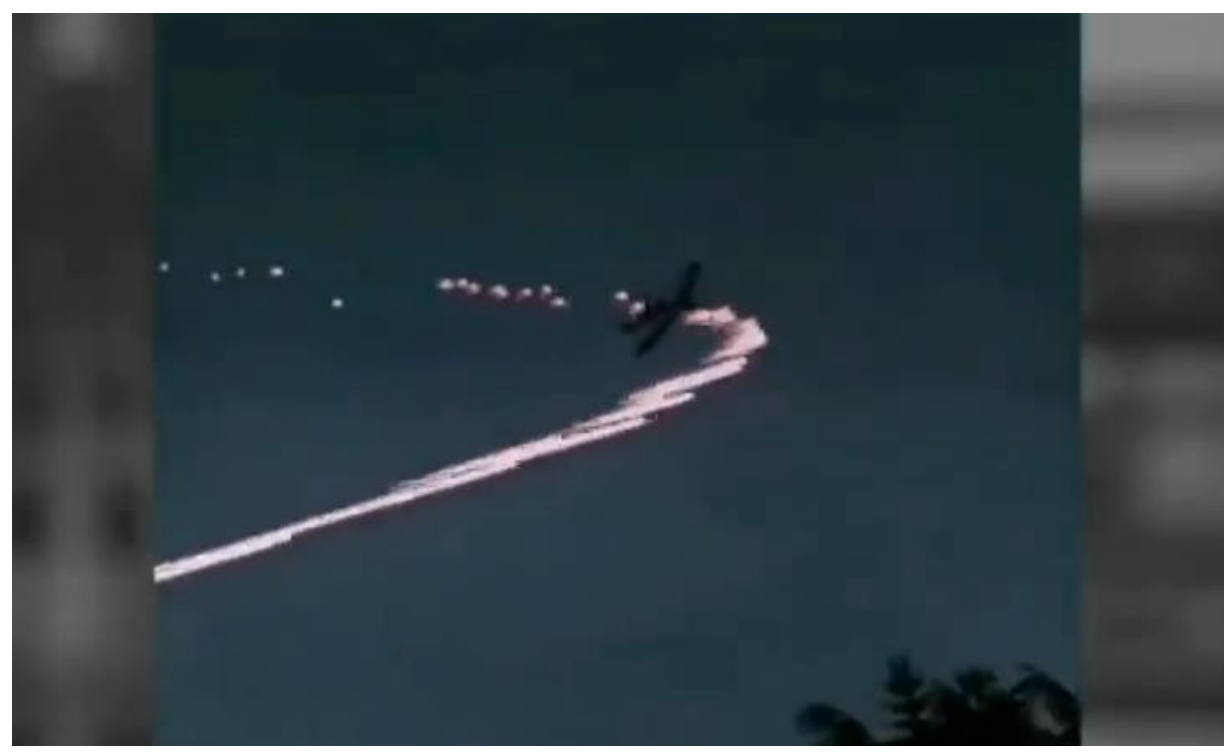

Fonte: Reprodução/Twitter (2022)

<sup>52</sup> Disponível em: [<https://www.youtube.com/watch?v=5nrb59rGiDc>](https://www.youtube.com/watch?v=5nrb59rGiDc). Acesso em: 13 nov. 2022.

<sup>53</sup> Disponível em: [<https://www.youtube.com/watch?v=MMIJV8XwASw](https://www.youtube.com/watch?v=MMIJV8XwASw) >. Acesso em: 13 nov. 2022.

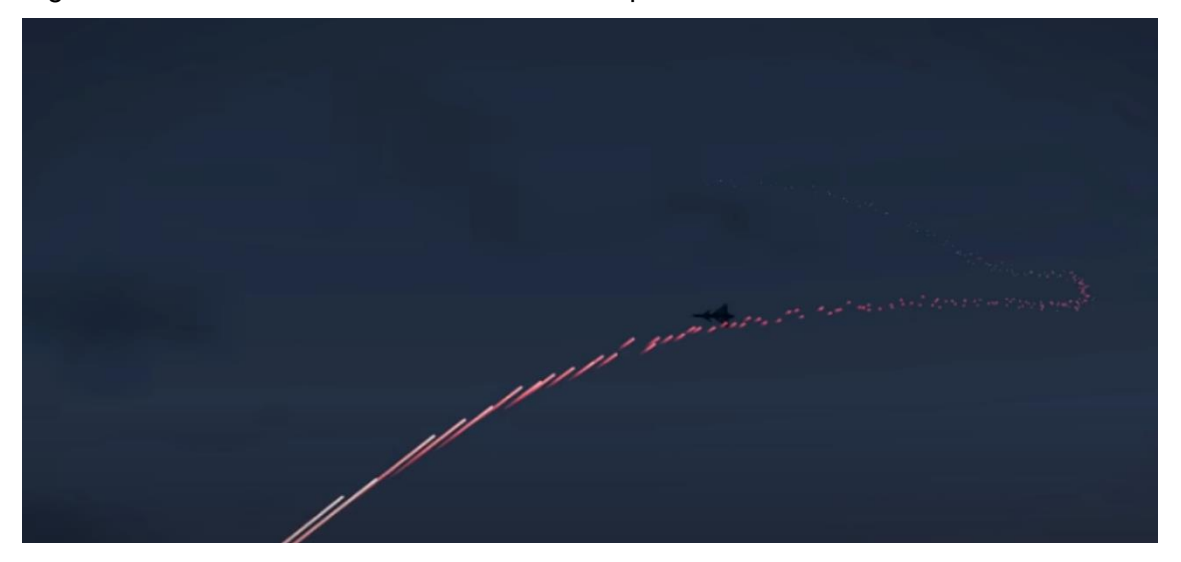

Figura 24 – Frame retirado do vídeo creditado pelo Gamer Focus

Fonte: Reprodução/YouTube (2022)

A fim de traçar um perfil da fonte, checamos as informações sobre o canal Compared Comparison<sup>54</sup>. Percebemos que se trata de um usuário que publica conteúdos sobre o jogo ARMA 3 desde o ano de 2020, sempre creditando e descrevendo devidamente cada vídeo. O usuário também é inscrito no canal da Bohemia Interactive, criadora do ARMA 3.

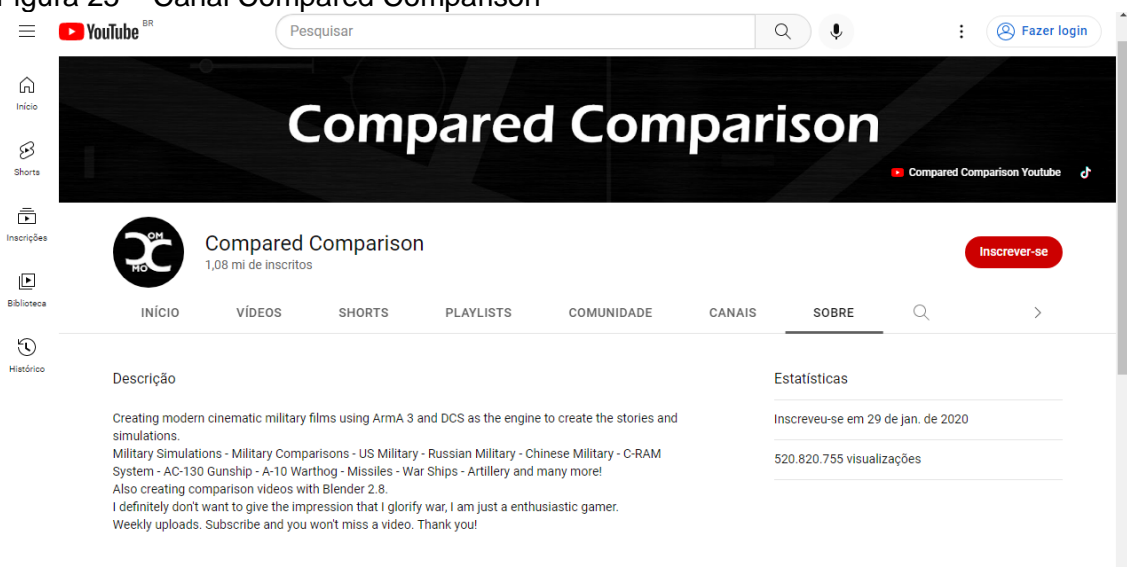

Figura 25 – Canal Compared Comparison

Fonte: Reprodução/YouTube (2022)

<sup>54</sup> Disponível em: [<https://www.youtube.com/c/ComparedComparison>](https://www.youtube.com/c/ComparedComparison). Acesso em: 13 nov. 2022.

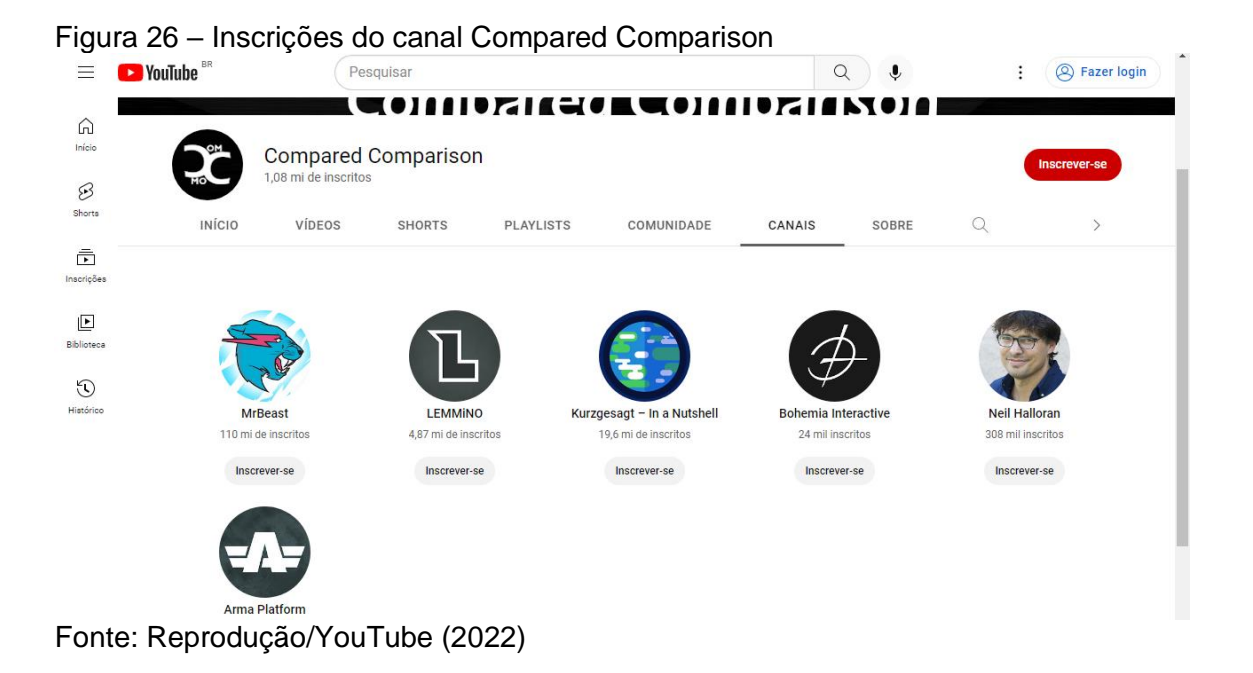

Ainda no YouTube, está disponível no perfil um e-mail para contato profissional, o país de origem do usuário (Áustria) e o *link* para o perfil no TikTok, com o mesmo nome e o mesmo logo do canal no YouTube.

Figura 27 – Contato com a Compared Comparison disponível

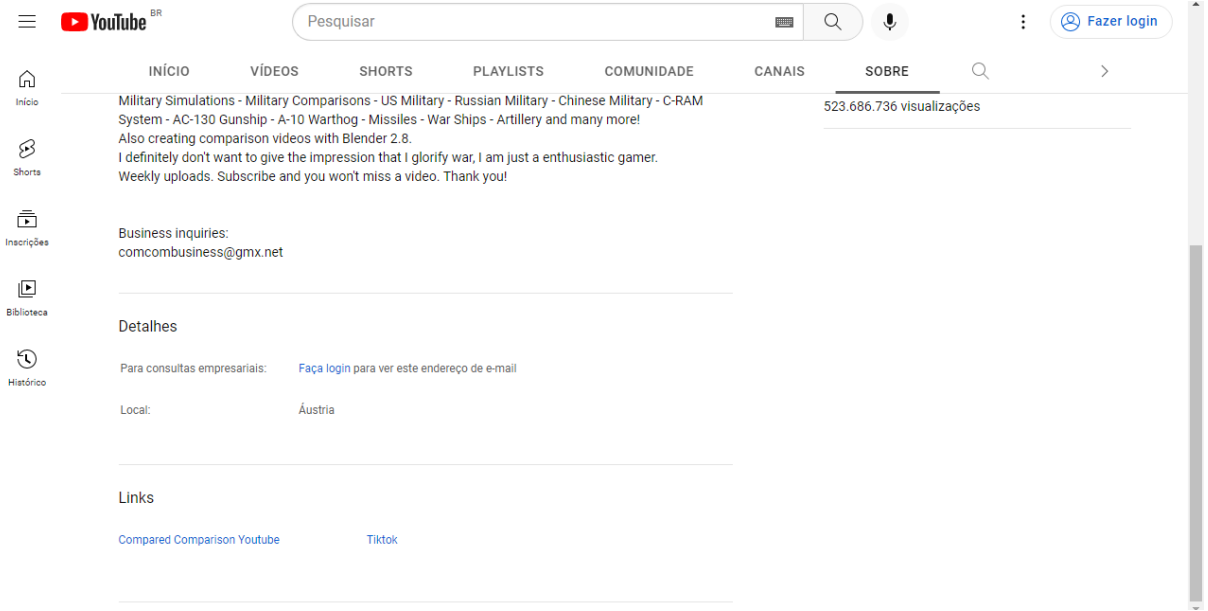

Fonte: Reprodução/YouTube (2022)

| <b>J</b> TikTok                                                                                                    | Pesquisar contas e vídeos                                                        |                                                                |                        |                        | + Carregar | <b>Entrar</b>                                                                      | $\vdots$ |
|----------------------------------------------------------------------------------------------------|----------------------------------------------------------------------------------|----------------------------------------------------------------|------------------------|------------------------|------------|------------------------------------------------------------------------------------|----------|
| Para você<br>∩<br>Og Seguindo<br><b>E3 LIVE</b>                                                                                                    | <b>OM</b><br><b>MO</b>                                                           | compared_comparison<br>Compared_Comparison_YT<br><b>Seguir</b> | Ŵ                      | $\cdots$               |            |                                                                                    |          |
| Faça login para seguir<br>criadores, curtir vídeos e ver<br>comentários.                                                                                          | 4 Seguindo 254.3K Seguidores<br>Making Simulations.<br>⊙ youtube.com/ComparedCom | 2.2M Curtidas                                                  |                        |                        |            |                                                                                    |          |
| <b>Entrar</b>                                                                                                    | <b>Vídeos</b>                                                                    | Curtido                                                        |                        |                        |            |                                                                                    |          |
| Contas sugeridas<br>dwaynejohnson.f<br>FAN.Dwayne Johnson.2<br>neyspace<br>NeySpace<br>andrzejdudakli<br>Andrzej Duda<br>cristianofusion7i<br>Ronaldo Fanpage PTS | >3262                                                                            | $\triangleright$ 17.5K                                         | $\triangleright$ 15.5K | $\triangleright$ 15.3K |            | $\ddot{\cdot}$<br>$\overline{\cdot}$<br>$\triangleright$ 26.3K<br>Obter aplicativo |          |

Figura 28 – Perfil do Compared Comparison no TikTok

Em seu perfil no TikTok<sup>55</sup>, o Compared Comparison possui mais de 2 milhões de curtidas e um pouco mais de 254 mil seguidores. O seu conteúdo segue o mesmo padrão dos vídeos no YouTube, apenas de ter um número bem menor de publicações em comparação ao YouTube.

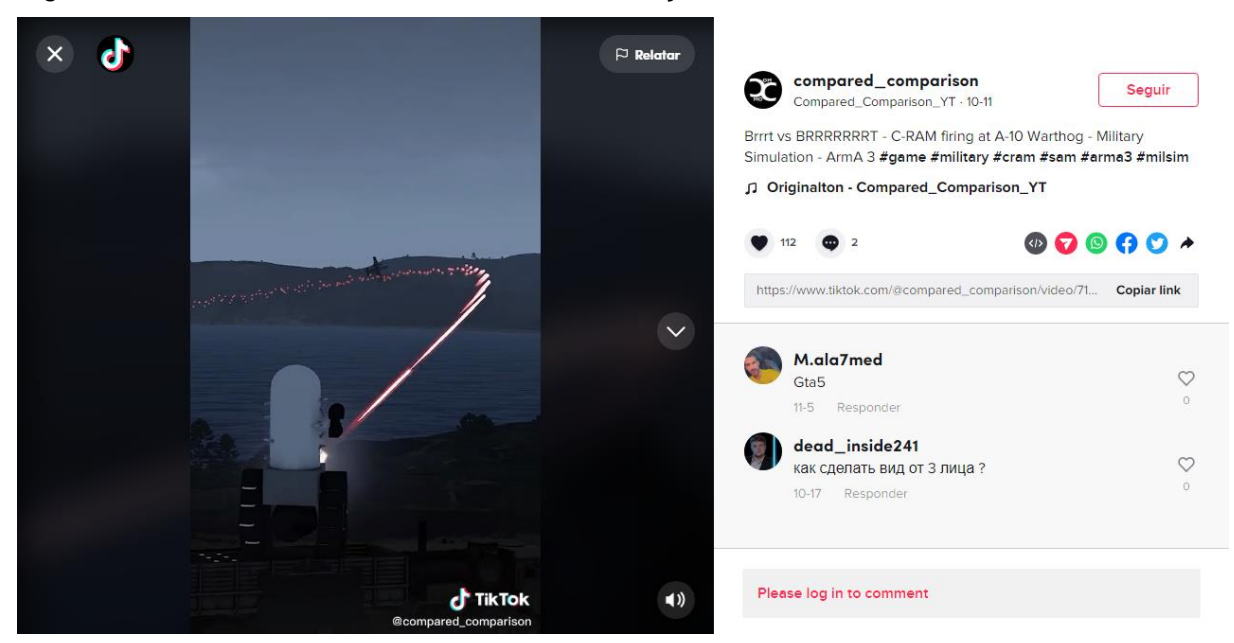

Figura 29 – Vídeo do TikTok com menor visualização

Fonte: Reprodução/TikTok (2022)

Fonte: Reprodução/TikTok (2022)

<sup>55</sup> Disponível em: [<https://www.tiktok.com/@compared\\_comparison>](https://www.tiktok.com/@compared_comparison). Acesso em 13 nov. 2022.

O seu vídeo no TikTok com menor número de visualizações<sup>56</sup> é também o mais recente publicado. Atingindo a marca de 3.459 *views* e 112 curtidas, foi postado em 11/10/2022. Já o seu vídeo com maior número visualizações $57$  atingiu a marca de 55 milhões de *views* e 1 milhão e 600 mil curtidas, o vídeo foi publicado exatamente no dia 24/02/2022. Não há como precisar se o número de visualizações está diretamente ligado ao objeto de análise desta pesquisa.

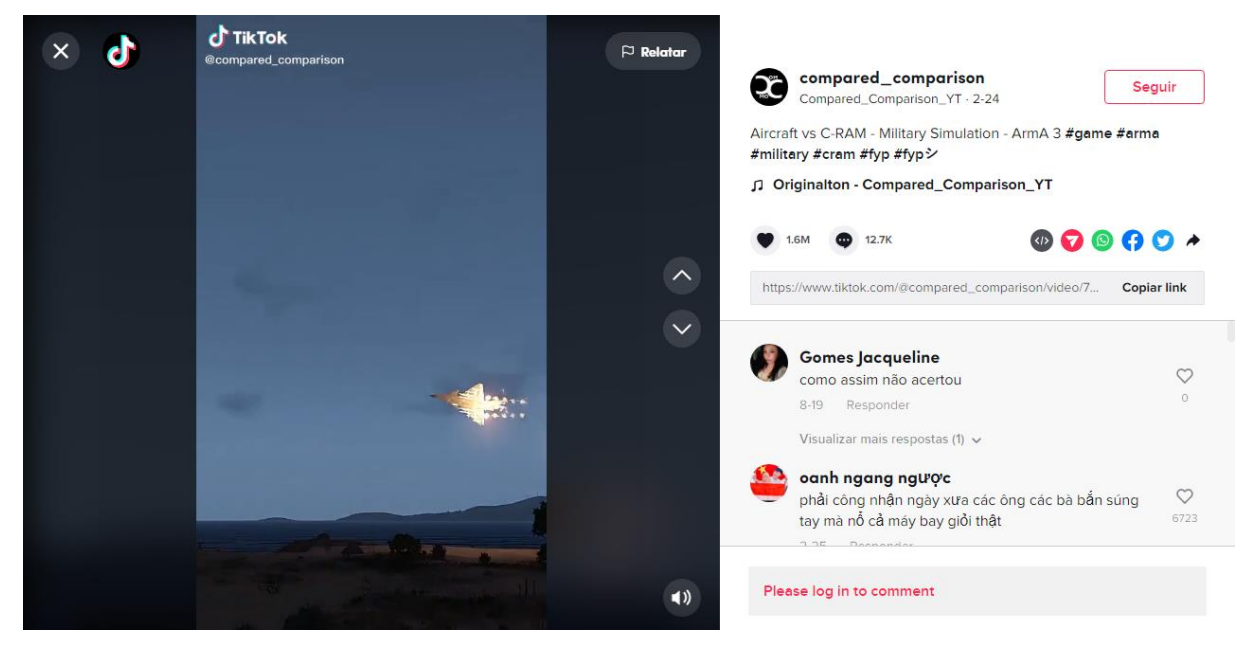

Figura 30 – Vídeo com maior número de visualizações

Fonte: Reprodução/TikTok (2022)

Não foram encontrados perfis do Compared Comparison em outras redes sociais como Facebook, Instagram e Twitter.

<sup>56</sup> Disponível em:

[<sup>&</sup>lt;https://www.tiktok.com/@compared\\_comparison/video/7149564041038449925?is\\_copy\\_url=1&is\\_fr](https://www.tiktok.com/@compared_comparison/video/7149564041038449925?is_copy_url=1&is_from_webapp=v1) [om\\_webapp=v1](https://www.tiktok.com/@compared_comparison/video/7149564041038449925?is_copy_url=1&is_from_webapp=v1) >. Acesso em: 13 nov. 2022.

<sup>57</sup> Disponível em:

[<sup>&</sup>lt;https://www.tiktok.com/@compared\\_comparison/video/7068009086360489222?is\\_copy\\_url=1&is\\_fr](https://www.tiktok.com/@compared_comparison/video/7068009086360489222?is_copy_url=1&is_from_webapp=v1) [om\\_webapp=v1>](https://www.tiktok.com/@compared_comparison/video/7068009086360489222?is_copy_url=1&is_from_webapp=v1). Acesso em: 13 nov. 2022.

#### <span id="page-58-0"></span>**5 CONSIDERAÇÕES FINAIS**

O imediatismo da notícia não deve ser visto e tão pouco utilizado como solução para lidar com a ampla concorrência, em uma era em que a instantaneidade possibilita que a publicação de qualquer cidadão comum vire manchete nos principais veículos de comunicação do país. Sendo assim, é imprescindível que nós, jornalistas e futuros jornalistas, tenhamos sempre em mente que estamos diante de um cenário onde se observa uma grande, crescente e persistente influência de mentiras na formação da opinião pública.

Esta pesquisa constatou que – como afirmou o jornalista Daniel Funke da Agência Aos Fatos – a verificação de um vídeo é, de fato, um processo árduo. O conflito entre as checagens das agências Aos Fatos e Reuters com a do Portal Gamer Focus exemplificou que a verificação de vídeos pode apresentar respostas duais. Se as ferramentas de pesquisa hoje oferecidas possibilitam vários caminhos, é improvável que a checagem apresente resultados exatos quanto a origem do material. Contudo, é importante ressaltar que o processo realizado aqui teve o intuito de mostrar na prática como funciona o *fact-checking* e como ele pode contribuir para evitar erros no telejornalismo, ajudando a reduzir falhas, ainda que não seja realizado através de um método cem por cento assertivo.

Diante dos resultados deste estudo, a checagem do conteúdo transmitido pela Rede Record e pela Jovem Pan permitiu considerar que os erros ocorreram por falha das emissoras, que não foram rigorosas em suas etapas de apuração da notícia. As imagens notavelmente apresentavam aspectos (marca d'água) que, no mínimo, deveriam ter feito os jornalistas questionarem a veracidade do vídeo antes da transmissão ao vivo do conteúdo, classificando os episódios como inadmissíveis. Considerando-se que a escolha dos parâmetros das agências é feita com base em um público leigo, sem dúvida, os métodos de checagem oferecidos na *internet* estavam ao alcance dos jornalistas.

Além disso, o problema abre discussão sobre conduta ética no jornalismo, visto que nenhuma das emissoras demonstrou interesse em se retratar publicamente, se conformando com a repercussão negativa entre o público e consequente descredibilidade da imprensa.

Apesar do propósito desta pesquisa não ter sido verificar de que forma as emissoras tiveram acesso ao vídeo, é importante dizer que analisar de que forma os programas Balanço Geral RJ, da Record, e Jornal da Manhã, da Jovem Pan, foram produzidos no dia 24/02/2022 seria uma ótima abordagem para futuras pesquisas na área do jornalismo. Todo o processo de verificação dos vídeos levantou questionamentos como: de onde o vídeo foi retirado ou quem foi o responsável pelo envio para as emissoras? De que forma ele foi checado ou por que ele não foi checado pela produção? Por quantas pessoas o vídeo passou antes de ir ao ar?

A repercussão negativa entre os internautas e as consequências da escolha comprometedora das redações na credibilidade da imprensa também podem ser bons temas de estudo em outras oportunidades de trabalho: por que nenhum dos telejornais se preocupou em corrigir o erro perante os telespectadores? Por que nenhum dos jornalistas apresentou interesse em se justificar? O que o silêncio das emissoras significou e como a falta de justificativa interferiu na viisão que o público tem do jornalismo de maneira geral?

## **REFERÊNCIAS**

<span id="page-60-0"></span>CANAVILHAS, João. Webjornalismo: considerações gerais sobre jornalismo na web. **Informação e Comunicação**. Covilhã, Portugal, n. 1, p. 63-73, 2003. Disponível em: https://ubibliorum.ubi.pt/bitstream/10400.6/4358/1/CAP%C3%8DTULO\_Webjornalis moConsidera%C3%A7%C3%B5esgerais.pdf. Acesso em: 19 out. 2022.

CHRISTOFOLETTI, Rogério. **Ética no jornalismo.** 1ª edição. São Paulo: Editora Contexto, 2008.

FORTES, Leandro. **Jornalismo Investigativo.** 1ª edição. São Paulo: Editora Contexto, 2005.

MARADEI, Anelisa; SILVA, Edina Fátima Pereira da. Jornalismo na era do factchecking: novas respostas às fake news. In: TEMER, Ana Carolina Rocha Pessôa; SANTOS, Marli dos. **Desinformação e fact-checking: reflexões sobre a credibilidade no jornalismo e as experiências de checagem no Brasil.** Goiânia: Cegraf UFG, 2021.

PACCOLA, Carina. O papel dos jornalistas e a democracia. In: XXVII Congresso Brasileiro de Ciências da Comunicação, 2004, Porto Alegre. **Anais.** São Paulo: Intercom. Disponível em:

http://www.portcom.intercom.org.br/pdfs/60400664661852641982750161524254583 930.pdf. Acesso em: 19 out. 2022.

PORTO, Mauro P. Muito além da informação: mídia, cidadania e o dilema democrático. **São Paulo em Perspectiva**, São Paulo, v. 12, n. 4, p. 17-25, 1998. Disponível em: http://produtos.seade.gov.br/produtos/spp/v12n04/v12n04\_03.pdf Acesso em: 10 nov. 2022.

ROSSI, Clóvis. **O que é jornalismo.** 1ª edição. São Paulo: Editora Brasiliense, 1980.

SALAVERRÍA, Ramón. Mídia e jornalistas: um futuro em comum?. **Revista Paragráfo,** São Paulo, v. 1, n. 3, 2015. Disponível em: http://revistaseletronicas.fiamfaam.br/index.php/recicofi/article/view/297/304. Acesso em: 19 out. 2022.

SANTI, Vilso Junior. **O desafio da apuração jornalística no ciberespaço. Famecos/PUCRS**, Porto Alegre, n. 24, p. 8-17, 2010. Disponível em: https://revistaseletronicas.pucrs.br/ojs/index.php/famecos/article/download/9023/624 6/0. Acesso em: 19 out. 2022.

SANTOS, Kassia Nobre dos. **Em busca da credibilidade perdida: a rede de investigação jornalística na era das fake news.** 1ª edição. Belo Horizonte: Editora Letramento, 2019.

SEIBT, Taís. **Jornalismo de verificação como tipo ideal:** a prática de factchecking no Brasil. Tese (Doutorado em Comunicação e Informação) – Programa de Pós-graduação em Comunicação da Universidade Federal do Rio Grande do Sul, Porto Alegre, 2019. Disponível em:

https://www.lume.ufrgs.br/bitstream/handle/10183/193359/001092320.pdf?sequence =1&isAllowe. Acesso em: 19 out. 2022.

STUMP, Ida Regina C. Pesquisa bibliográfica. In: BARROS, Antonio; DUARTE, Jorge. **Métodos e técnicas de pesquisa em comunicação.** 2ª edição. Porto Alegre: Editora Atlas, 2006.

WOLF, Mauro. **Teorias da Comunicação.** 1ª edição. Lisboa: Editorial Presença, 1985.

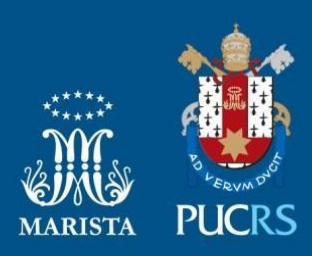

Pontifícia Universidade Católica do Rio Grande do Sul Pró-Reitoria de Graduação Av. Ipiranga, 6681 - Prédio 1 - 3<sup>º</sup>. andar Porto Alegre - RS - Brasil Fone: (51) 3320-3500 - Fax: (51) 3339-1564 E-mail: prograd@pucrs.br Site: www.pucrs.br